### Федеральное государственное автономное образовательное учреждение высшего образования «СИБИРСКИЙ ФЕДЕРАЛЬНЫЙ УНИВЕРСИТЕТ»

#### Инженерно - строительный институт

Кафедра Инженерных систем зданий и сооружений

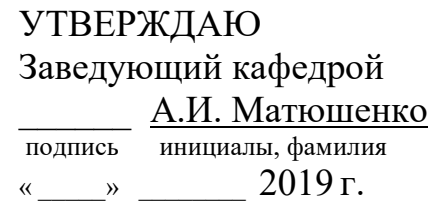

## БАКАЛАВРСКАЯ РАБОТА

### 08.03.01 «Строительство»

«Наладка теплогидравлического режима тепловой сети НПС «Мариинск»»

Руководитель <u>\_\_\_\_\_\_\_</u> доцент,к.т.н В.И.Карпов подпись, дата должность, ученая степень инициалы, фамилия

Выпускник <sub>полпись</sub> дата Марит А.Н.Косенко

Нормоконтролер <u>Б.И.Карпов</u><br>
<sub>подпись, дата инициалы, фамилия</sub>

инициалы, фамилия

инициалы, фамилия

Красноярск 2019

## Содержание

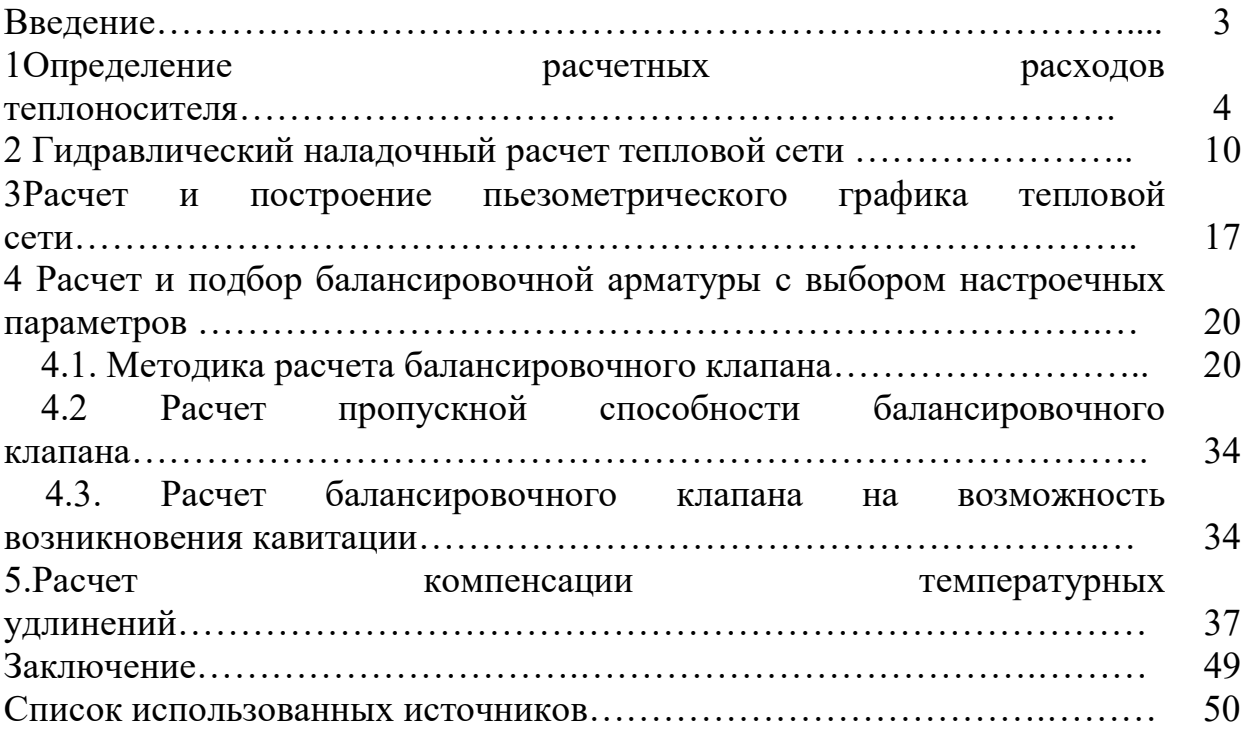

#### Введение

Мариинская НПС была введена в эксплуатацию более 40 лет назад. Обслуживаемый станцией участок линейной части магистральных нефтепроводов отличается сложным рельефом и заболоченностью почв, в паводок небольшие речки в этих местах широко разливаются.

С течением времени происходит разрегулировка тепловых сетей из-за подключения /отключения источников и тепловой нагрузки, замены труб, оборудования, изменения схем теплоснабжения, старения и зарастания труб и т.п. В результате разрегулировки сети часть потребителей недополучает тепло при этом другая часть получает избыток тепла. Стандартный выход из ситуации повышение напора в сети и температуры теплоносителя. Как результат повышение температуры в обратном трубопроводе, прорывы трубопроводов, увеличение расхода теплоносителя в том числе и на утечки, сливы с целью повысить циркуляцию, возникновению еще больших перетопов у гидравлически благополучных потребителей. В конечном итоге возрастают затраты на перекачку теплоносителя, увеличивается расход топлива и эксплуатационные затраты. На сегодняшний день самым эффективным способом снижения энергопотерь является оптимизация режима теплоснабжения посредством гидравлической наладки (регулировки) теплосетей. Затраты по проведению работ по регулировке являются минимальными по сравнению с капитальными и текущими работами на системах теплоснабжения. В результате данных работ экономия может составить 20-40%, а срок окупаемости в пределах одного отопительного сезона

Данный проект содержит следующие разделы:

- Расчетные тепловые нагрузки систем теплопотребления;
- Гидравлический наладочный расчет тепловой сети;
- Расчет компенсации температурных удлинений;
- Расчет и подбор балансировочной арматуры с выбором настроечных параметров;
- Методика расчета балансировочного клапана.

#### 1.Определение расчетных расходов теплоносителя

Расчетный расход сетевой воды на систему отопления (СО)можно определить по формуле:

$$
G_{c.p.} = \frac{Q_{o.p.} \cdot 1000}{C \cdot (\tau_{1.p.} - \tau_{2.p.})}, \text{ T/q} \qquad (1.1)
$$

где  $\mathcal{Q}_{\tiny o.p.}$ - расчетная нагрузка на систему отопления, Гкал/ч;

 $\tau_{1,p}$ -температура воды в подающем трубопроводе тепловой сети при расчетной температуре наружного воздуха для проектирования отопления, °С;

 $\tau_{3.p.}$ -температура воды в подающем трубопроводе системы отопления при расчетной температуре наружного воздуха для проектирования отопления, °С;

 $\tau_{2,p}$ -температура воды в обратном трубопроводе системы отопления при расчетной температуре наружного воздуха для проектирования отопления. °С;

Расчетный расход воды в системе отопления определяется из выражения:

$$
G_{c.o.p.} = \frac{Q_{o.p.} \cdot 1000}{C \cdot (\tau_{3.p.} - \tau_{2.p.})}, \tau/\tau
$$
(1.2)

где  $\tau_{\scriptscriptstyle 3. p}$  -температура воды в подающем трубопроводе системы отопления при расчетной температуре наружного воздуха для проектирования отопления, °C;

Относительный расход сетевой воды  $\overline{G}_{\scriptscriptstyle\hbar}$  на систему отопления:

$$
\overline{G}_c = \frac{G_c}{G_{c.p.}},
$$
 (1.3)

где  $\,G_{\scriptscriptstyle{c}}$ - текущее значение сетевого расхода на систему отопления, т/ч. Относительный расход тепла  $\mathcal{Q}_{\tiny \!o.}^{\phantom{\dag}}$  на систему отопления:

$$
\overline{Q}_{\circ} = \frac{Q_{\circ}}{Q_{\circ p}}\tag{1.4}
$$

где  $\mathcal{Q}_{\scriptscriptstyle\circ\circ}$  - текущее значение расхода теплоты на систему отопления.

Расчетный расход теплоносителя в системе отопления присоединенной по независимой схеме:

$$
G_{c.o.} = \frac{Q_{o.p.} \cdot 1000}{C \cdot (t_{1.p.} - t_{2.p.})}, \text{t/q} \quad (1.5)
$$

где:  $t_{\scriptscriptstyle 1. p.},\,t_{\scriptscriptstyle 2. p.}$  - расчетная температура нагреваемого теплоносителя

(второй контур) соответственно на выходе и входе в теплообменный аппарат, ºС;

Расчетный расход теплоносителя в системе вентиляции определяется по формуле:

$$
G_{c.s.} = \frac{Q_{s.p.} \cdot 1000}{C \cdot (\tau_{1.p.} - \tau_{2.s.p.})}, \text{ T/q} \tag{1.6}
$$

где  $\mathcal{Q}_{\tiny{\text{g.p.}}}$ - расчетная нагрузка на систему вентиляции Гкал/ч;

 $\tau_{\text{2.8.}p.}$  - расчетная температура сетевой воды после калорифера системы вентиляции, ºС.

Расчетный расход теплоносителя на систему горячего водоснабжения (ГВС) для открытых систем теплоснабжения определяется по формуле:

$$
G_{\text{2\text{sec}}.p.} = \frac{Q_{\text{2\text{sec}}}^{\text{cp}} \cdot 1000}{C \cdot (t_{\text{2\text{sc}}} - t_{\text{2\text{sc}}})}, \text{ T/q}
$$
(1.7)

Расход воды на горячее водоснабжение из подающего трубопровода тепловой сети:

$$
G_{n.eec.} = \beta \cdot G_{\text{sec.}p.}, \text{T/q} \qquad (1.8)
$$

где  $\beta$  - доля отбора воды из подающего трубопровода, определяемая по формуле:

$$
\beta = \frac{t_{\text{as}} - \tau_{\text{2}}}{\tau_{\text{1}} - \tau_{\text{2}}},\tag{1.9}
$$

Расход воды на горячее водоснабжение из обратного трубопровода тепловой сети:

$$
G_{o.2\epsilon c.} = (1 - \beta) \cdot G_{2\epsilon c.p.}, \, \text{T/q} \tag{1.10}
$$

Расчетный расход теплоносителя (греющей воды) на систему ГВС для закрытых систем теплоснабжения:

 при параллельной схеме включения подогревателей на систему горячего водоснабжения по формуле [1]:

$$
G_{\text{sec}.p.} = \frac{Q_{\text{sec}.p.} \cdot 1000}{C \cdot (\tau_{1.u.} - \tau_{2.m.u.})}, \text{ T/q} \tag{1.11}
$$

где:  $\tau_{\text{\tiny{1.u.}}}$  - температура сетевой воды в подающем трубопроводе в точке излома температурного графика, °C;

 $\tau_{\scriptscriptstyle 2m\mu\mu}$  - температура сетевой воды после подогревателя в точке излома температурного графика (принимается  $\tau_{2,m.u.}=30\ {\rm ^oC});$ 

При наличии баков аккумуляторов:

$$
Q_{\text{2\text{sec.}p.}} = Q_{\text{2\text{sec.}}}^{\text{cp.}}, \Gamma_{\text{KaII}} / \text{q} \qquad (1.12)
$$

При отсутствии баков аккумуляторов:

$$
Q_{\text{2\text{sec}}.p.} = Q_{\text{2\text{sec}}}^{\text{max.}}, \Gamma \text{KaJy} \qquad (1.13)
$$

 $\overline{\mathcal Q}^{\scriptscriptstyle{cp}}_{\scriptscriptstyle{26}}$ гвс . . - величина средней тепловой нагрузки на ГВС, при отсутствии данных определяется по формуле:

 $Q_{\text{rec.}}^{\text{max.}}$  $\tilde{C}$  - величина максимальной тепловой нагрузки на ГВС, при отсутствии данных определяется по формуле:

$$
Q_{\text{26C.}}^{\text{max.}} = \kappa \cdot Q_{\text{26C.}}^{\text{cp.}}, \Gamma \text{KaJ/q} \qquad (1.14)
$$

где:  $\kappa$  – коэффициент часовой неравномерности; Для смешанной схемы включения подогревателей на систему горячего водоснабжения, при регулировании отпуска теплоты по отопительной нагрузке, расчетный расход греющей воды на верхнюю ступень подогревателя определяется по формуле:

$$
G_{\text{2\text{sec.}p.}}^{II} = \frac{Q_{\text{2\text{sec.}}}^{II.} \cdot 1000}{C \cdot (\tau_{1.u.} - \tau_{2.m.u.})}, \tau/\tau
$$
 (1.15)

$$
Q_{\text{eec.}}^{II.} = Q_{\text{eec.}}^{\text{max.}} \cdot \frac{t_{\text{e.g.}} - t_{\text{n}}}{t_{\text{e.g.}} - t_{\text{xe.}}}, \text{Gamma}/\text{q} \qquad (1.16)
$$

де  $t_{\scriptscriptstyle n}$ . - температура холодной водопроводной воды после теплообменного аппарата нижней ступени, принимаемая на 5 - 10 ºС ниже температуры сетевой воды в обратном трубопроводе после системы отопления в точке излома температурного графика;  $\tau_{2,m,u}$  - температура сетевой воды после теплообменного аппарата верхней ступени, принимаемая равной температуре сетевой воды после системы отопления в точке излома температурного графика, ºС;

Для последовательной схемы включения подогревателей на систему горячего водоснабжения при регулировании отпуска теплоты по отопительной нагрузке, расчетный расход греющей воды на верхнюю ступень подогревателя определяется по формуле:

$$
G_{\text{2\text{sec.}p.}}^{II} = \frac{Q_{\text{2\text{sec.}}}^{II.} \cdot 1000}{C \cdot (\tau_{1.u.} - \tau_{2.m.u.})}, \text{ T/q} \qquad (1.17)
$$

 $\tau_{2,m,u}$  - температура сетевой воды после теплообменного аппарата верхней ступени, ºС;

$$
Q_{\text{2\text{sec.}}}^{\text{II.}} = Q_{\text{2\text{sec.}}}^{\text{6a} \text{I.}} \cdot \frac{t_{\text{2\text{e.}}} - t_{\text{2\text{e.}}}}{t_{\text{2\text{e.}}} - t_{\text{2\text{e.}}}} \cdot \text{Gamma}/\text{F}} \qquad (1.18)
$$

где  $\mathcal{Q}^{\scriptscriptstyle 6a\scriptscriptstyle 1\scriptscriptstyle \cdot\scriptscriptstyle \cdot\scriptscript$ гвс бал гвс . . .  $\int_{-\infty}^{\infty} = \chi \cdot Q_{\text{osc}}^{\text{op}}$ ,- балансовая нагрузка на горячее водоснабжение, Гкал/ч, при  $\chi = 1,2$ 

Расход сетевой воды на первую (нижнюю) ступень теплообменного аппарата определяется по формуле:

$$
G_{\text{26C}.p.}^{\text{I}} = G_{\text{a6.}p.} = G_{\text{c.p.}} + G_{\text{26C}.p.}^{\text{II}}, \text{t/vq (1.19)}
$$

где  $G$ <sub>аб.р.</sub> - расчетный расход сетевой воды на абонентский ввод, т/ч;  $G$ <sup>11</sup>  $\mathcal{L}_{\mathit{zero},p.}^{\mu}$  - расчетный расход сетевой воды на вторую (верхнюю) ступень теплообменного аппарата, т/ч.

Суммарный расход сетевой воды на абонентский ввод равен сумме расчетных расходов на отопление, вентиляцию и ГВС

$$
G_{a\delta.\mathit{e.p.}} = G_{c\mathit{o.p.}} + G_{c\mathit{e.c.p.}}^{\mathit{II}} + G_{c\mathit{e.p.}}, \mathbf{T}/\mathbf{q}
$$
 (1.20)

Расчетный расход воды в двухтрубных тепловых сетях в неотопительный период определяется по формуле:

$$
Q_{\text{sec.p.}} = \alpha \cdot Q_{\text{sec}}^{\text{max.}}, \text{t/q} \tag{1.21}
$$

где  $\alpha$  – коэффициент, учитывающий изменения среднего расхода воды на горячее водоснабжение в неотопительный период по отношению к отопительному периоду, принимаемый при отсутствии данных для жилищно-коммунального сектора равным 0.8 (для курортов  $\alpha = 1.2 -$ 1.5), для предприятий – 1.0.

При этом максимальный расход воды на горячее водоснабжение определяется для открытых систем теплоснабжения по формуле:

$$
G_{\text{sec.}p} = \frac{Q_{\text{sec.}}^{\max} \cdot 1000}{C \cdot (t_{\text{sec.}} - t_{\text{sec.}})}, \, \text{t/y} \quad (1.22)
$$

при температуре холодной воды в неотопительный период.

Для закрытой системы при всех схемах присоединения водоподогревателей горячего водоснабжения – по формуле:

$$
G_{\text{2\text{sec.}p}} = \frac{Q_{\text{2\text{sec.}}}^{\text{max.}} \cdot 1000}{C \cdot (\tau_{1.u.} - \tau_{2.m.u.})}, \text{ T/q} \qquad (1.23)
$$

Расход воды в обратном трубопроводе двухтрубных водяных тепловых сетей открытых систем теплоснабжения принимается в размере 10 % от расчетного расхода воды, определенного по формуле (1.1)

#### Расчетные тепловые нагрузки систем теплопотребления НПС «Мариинск» НРНУ ОАО «Транссибнефть» Темпратурный график сети 95/70 °С

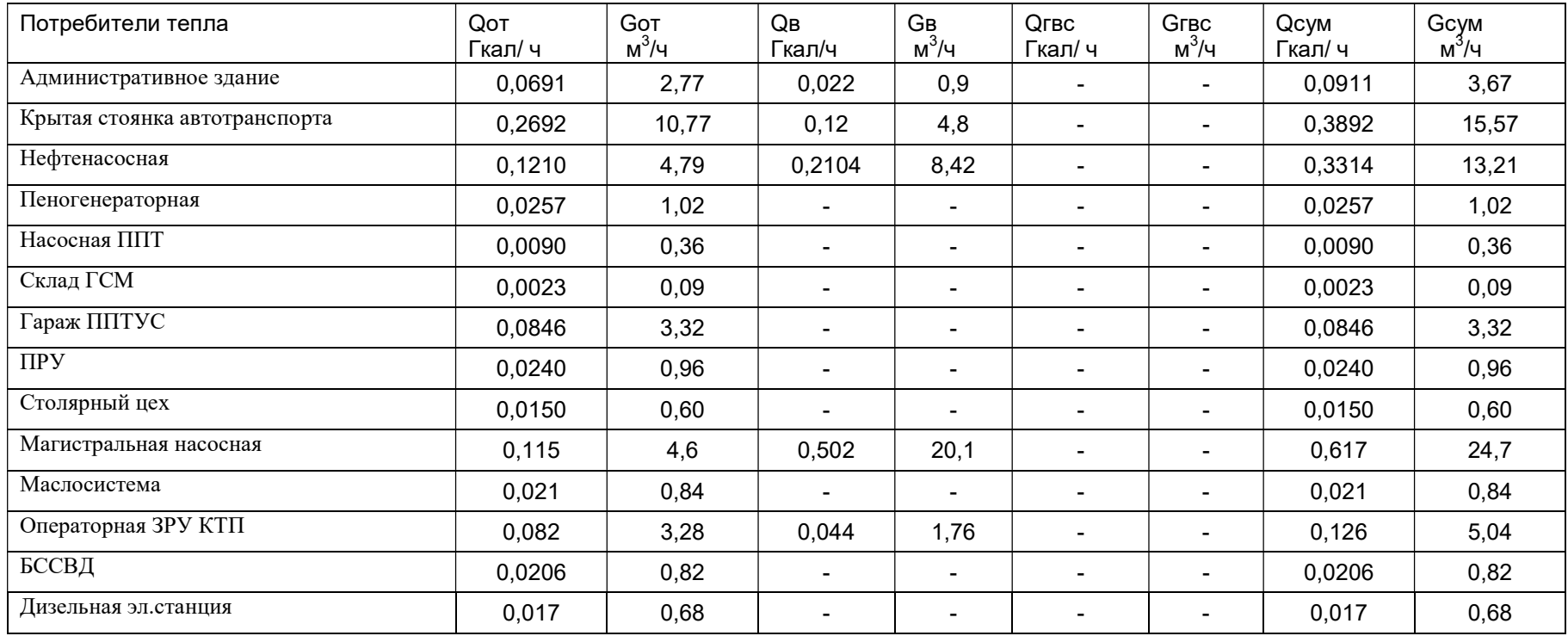

### 2.Гидравлический наладочный расчет тепловой сети

Целью гидравлического расчета является определение диаметров трубопроводов и потерь давления в тепловой сети при известных расходах и параметрах теплоносителя. Конструкторский расчет выполняется для тупиковой и кольцевой тепловой сети.

Исходными данными для проведения гидравлического расчета являются:

- 1. схема тепловой сети;
- 2. длины участков тепловой сети, количество и места установки задвижек, компенсаторов и углов поворота;
- 3. расчетные нагрузки потребителей;
- 4. расчетные параметры теплоносителя на источнике и потребителях;
- 5. геодезические отметки узлов тепловой сети и высоты зданий.

Конструкторский расчет трубопроводов тепловой сети открытой системы теплоснабжения для зимнего периода выполняют для двух режимов:

- 1. При отсутствии водоразбора на горячее водоснабжение, когда расчетный расход теплоносителя, а следовательно, и потери давления в подающем и обратном трубопроводах будут равными (диаметры подающего и обратного трубопровода одинаковые);
- 2. При максимальном водоразборе на горячее водоснабжение из обратного трубопровода (диаметры подающего и обратного трубопровода разные).

Конструкторский расчет тепловой сети закрытой системы теплоснабжения выполняется из условия, что диаметры подающего и обратного трубопроводов одинаковые.

Расходы теплоносителя на участках тепловой сети определяются в зависимости от схемы присоединения потребителей и способа регулирования отпуска теплоты.

Конструкторский расчет тепловой сети может быть выполнен двумя способами:

- 1. по известной разности располагаемых напоров в начале и конце рассчитываемой сети. При этом за основную магистраль при расчете разветвленной тепловой сети выбирают ветвь с наименьшими удельными потерями напора.
- 2. по задаваемым удельным потерям давления на основной магистрали и ответвлениях. В этом случае за основную магистраль принимается наиболее протяженная ветвь. Удельные потери на магистрали выбирают так, чтобы давления в узлах ответвлений обеспечивало нормальную работу всех потребителей.

В первом случае решение задачи сводиться к определению расчетных удельных потерь напора и подбору таких диаметров трубопроводов, при которых фактические удельные потери напора не превышают расчетных.

Под расчетным участком разветвленной сети будем понимать трубопровод, в котором расход теплоносителя не изменяется. Расчетный участок располагается, как правило, между соседними ответвлениями. Расчетный участок делится на два или несколько, если в его пределах требуется изменить диаметры труб или вид прокладки.

При этом конструкторский расчет тепловой сети распадается на два этапа: предварительный и поверочный.

#### Предварительный расчет

- 1. Определяются расчетные расходы теплоносителя на всех участках расчетной магистрали тепловой сети путем последовательного суммирования расходов теплоносителя по всем потребителям и ответвлениям.
- 2. Определяется расчетный располагаемый напор на каждом потребителе  $\Delta H$ <sub>nom.</sub>
- 3. Определяется ориентировочная доля потерь давления в местных сопротивлениях по формуле Б.Л. Шифринсона:

$$
\alpha_i = z \cdot \sqrt{G_i} \qquad (2.1)
$$

где  $\,G_{\scriptscriptstyle i}$  – расход теплоносителя на участке, кг/с;

 $z$  – коэффициент, зависящий от вида теплоносителя, для воды  $z = 0.03 -$ 0.05.

4. Определяется предварительное удельное линейное падение давления на расчетной магистрали по формуле [2]:

$$
R_{\scriptscriptstyle n,\nu\delta} = \frac{(\Delta H_{\scriptscriptstyle ucm.}-\Delta H_{\scriptscriptstyle nom.})\cdot\gamma_{\scriptscriptstyle cp.}}{(1+\alpha)\cdot2\cdot\sum_{i}^{n}l_{i}} = \frac{(\Delta H_{\scriptscriptstyle ucm.}-\Delta H_{\scriptscriptstyle nom.})\cdot g\cdot\rho_{\scriptscriptstyle cp.}}{(1+\alpha)\cdot2\cdot\sum_{i}^{n}l_{i}},\,\Pi a/m \tag{2.2}
$$

где 2. $\sum_{1}^{n} l_i$ 2  $\sum l_i$ - длина подающего и обратного трубопровода расчетной

магистрали, м;

 $l_i$ - длина i-го участка подающего трубопровода, м;

n – количество участков подающего трубопровода на расчетной магистрали.

 $\Delta H_{\scriptscriptstyle\rm ucm.}$  - располагаемый напор на источнике, м;

 $\Delta H_{\scriptscriptstyle\, non.}$  - располагаемый напор на потребителе, м;

 $\gamma_{\rm c,p.}$  - удельный вес теплоносителя, кг/м<sup>3</sup>. При среднегодовой

температуре теплоносителя 75 °C, удельный вес воды  $\,\gamma_{_{cp.}}^{}=9555~\mathrm{H/m^3}$  ,  $\rho_{_{cp.}}$ = 975 (kf/m<sup>3</sup>).

5. определяют предварительно диаметр трубопровода по формуле :

$$
d_i = A_d^b \cdot \frac{G_i^{0.38}}{R_n^{0.19}}, \text{M} \quad (2.3)
$$

где  $A^{\scriptscriptstyle b}_{\scriptscriptstyle d}$  $_d^b$  - коэффициент, зависящий от шероховатости трубопровода и плотности теплоносителя;

- $G_i$  массовый расход теплоносителя на участке сети, кг/с;
- $d$ <sub>i</sub> внутренний диаметр трубопровода, м

#### Проверочный расчет

- 6. Округляют предварительно рассчитанный диаметр до ближайшего по стандарту.
- 7. Определяется фактическое удельное падение давления по формуле:

$$
R_{a.y\delta} = A_{R}^{b} \cdot \frac{G_{i}^{2}}{d_{i}^{5.25}}, \Pi a/M \quad (2.4)
$$

При определении фактических удельных потерь давления следует ориентироваться на диаметр условного прохода трубопровода, который для стальных труб равен усредненному по толщине стенки внутреннему диаметру.

8. Определяют сумму коэффициентов местных сопротивлений  $\sum \xi$ ,

смотри таблица 5.2. При подсчете суммы коэффициентов местных сопротивлений учитывается все устанавливаемое на участке оборудование, например задвижки, компенсаторы, отводы, тройники и т.д.

9. Определяется длина трубопровода эквивалентная местным сопротивлениям, установленным на каждом участке по формуле :

$$
l_{\text{y\acute{e}a.}} = A_i \cdot \sum \xi \cdot d_i^{1.25}, \text{M} \quad (2.5)
$$

где  $A_{\scriptscriptstyle l}$ ,  $A_{\scriptscriptstyle k}^{\scriptscriptstyle b}$  $_{\scriptscriptstyle R}^{\scriptscriptstyle b}$  ,  $A_{\scriptscriptstyle d}^{\scriptscriptstyle b}$  $_d^b$  - коэффициенты, зависящие от шероховатости трубопровода и плотности теплоносителя.

10.Определяется фактическое суммарное падение давления на участке по формуле [2]:

$$
\Delta P_{\mathit{y}q} = R_{\mathit{x},\mathit{y}\mathit{d}} \cdot (l + l_{\mathit{y}\mathit{r}\mathit{g}}), \, \Pi \mathit{a} \tag{2.6}
$$

11.Определяется фактическая потеря напора на участке сети

$$
\Delta H_{y} = \frac{\Delta P_{y}L}{\gamma_{cp.}} = \frac{\Delta P_{y}L}{g \cdot \rho_{cp.}} = \frac{\Delta P_{y}L}{9.8 \cdot \rho_{cp.}}, \text{M} \quad (2.7)
$$

12.Определяется располагаемый напор в узлах расчетной магистрали

$$
\Delta H_{\text{y}37a} = \Delta H_{\text{ucm}} - \Delta H_{\text{no0.y4}} - \Delta H_{\text{o6p.y4}}, \text{M} \tag{2.8}
$$

 $\Delta H_{\rm no}$ , и - фактические потери напора на участке подающего трубопровода, м;

 $\Delta H_{\tiny{opp.vu.}}$  - фактические потери напора на участке обратного трубопровода, м;

13.Определяется скорость движения воды в трубах, которая должна быть не более 3.5 м/с

$$
\omega_{y_u} = \frac{G_{y_u}}{3600 \cdot f_{mp} \cdot \rho_{cp}} = \frac{G_{y_u}}{3600 \cdot \frac{\pi \cdot d^2}{4} \cdot \rho_{cp}} , \text{ m/c}
$$
(2.9)

Зависимость между расходом воды, скоростью и диаметром участка имеет вид:

$$
G_{\scriptscriptstyle\mathcal{Y}^{\scriptscriptstyle u.}}=2826\cdot\omega_{\scriptscriptstyle\mathcal{Y}^{\scriptscriptstyle u.}}\cdot d^2\cdot\rho_{\scriptscriptstyle\mathcal{C}^{\scriptscriptstyle p.}},\mathbf{T}^{\scriptscriptstyle\mathcal{Y}}\mathbf{Y} \qquad (2.10)
$$

где  $\rho_{\tiny{cp.}}$ - плотность теплоносителя, кг/м $^3,$ 

- $f_{\tiny{\text{mp.}}}$  площадь поперечного сечения трубопровода, м<sup>2</sup>.
- 14.По известному располагаемому напору в узлах расчетной магистрали и располагаемому напору у потребителей аналогично производят расчет ответвлений.

Расчет считается удовлетворительным, если полученные потери напора на каждой стадии расчета не превышают разность располагаемых напоров начала и конца расчетного участка и отличаются от него не более чем на 10%. В этом случае расчетный расход теплоносителя будет обеспечен с ошибкой не более 3.5%.

В случае, когда располагаемый напор на источнике неизвестен, его обоснование следует выполнять на основании технико-экономических расчетов. При отсутствии данных для экономического обоснования удельные потери вдоль главной магистрали можно принимать от 30 до 80 Па/м. Для ответвлений к отдельным зданиям по располагаемому перепаду давлений, но не более 300 Па/м.

При этом конструкторский расчет тепловой сети ведут по следующей методике.

- 1. Исходя из схемы присоединения местных теплопотребляющих установок, определяют требуемый перепад давлений на вводах в здания и сооружения.
- 2. Начиная с концевого участка расчетной магистрали, определяют диаметры труб по расчетному расходу теплоносителя и экономически целесообразным удельным потерям давления, формула (2.3).

3. По формуле (2.6) определяют потери давления на участке с учетом фактических удельных потерь давления и его приведенной длины.

Располагаемый перепад давлений в конце расчетного участка складывается из требуемого перепада давлений на вводе и суммы потерь давления в подающем и обратном трубопроводах. Для последующих участков расчетной магистрали определение потерь давления и конечных располагаемых перепадов производится аналогично.

После расчета магистрали во всех узловых точках сети будут известны располагаемые перепады давлений. Поэтому последующий расчет можно проводить по методике, рассмотренной выше.

Для предотвращения возможных закупорок труб продуктами коррозии и другими механическими отложениями минимальные диаметры труб

тепловых сетей ограничены и принимаются, независимо от расходов теплоносителя, для магистральных и распределительных участков не менее 32 мм, а для ответвлений к отдельным зданиям - не менее 25 мм.

Диаметры подающего и обратного трубопроводов двухтрубных водяных тепловых сетей при совместной подаче теплоты на отопление, вентиляцию и горячее водоснабжение должны приниматься, как правило, одинаковыми.

Для распределительных участков сети и ответвлений необходимо стремиться к подбору таких диаметров труб, при которых обеспечивается полное использование располагаемого перепада давлений. Все избыточные давления в сети необходимо погасить на вводах в здания либо соплом элеватора, либо путем установки дроссельных шайб.

По результатам конструкторского гидравлического расчета можно построить пьезометрический график, далее выполнить наладку системы теплоснабжения либо поверочный расчет.

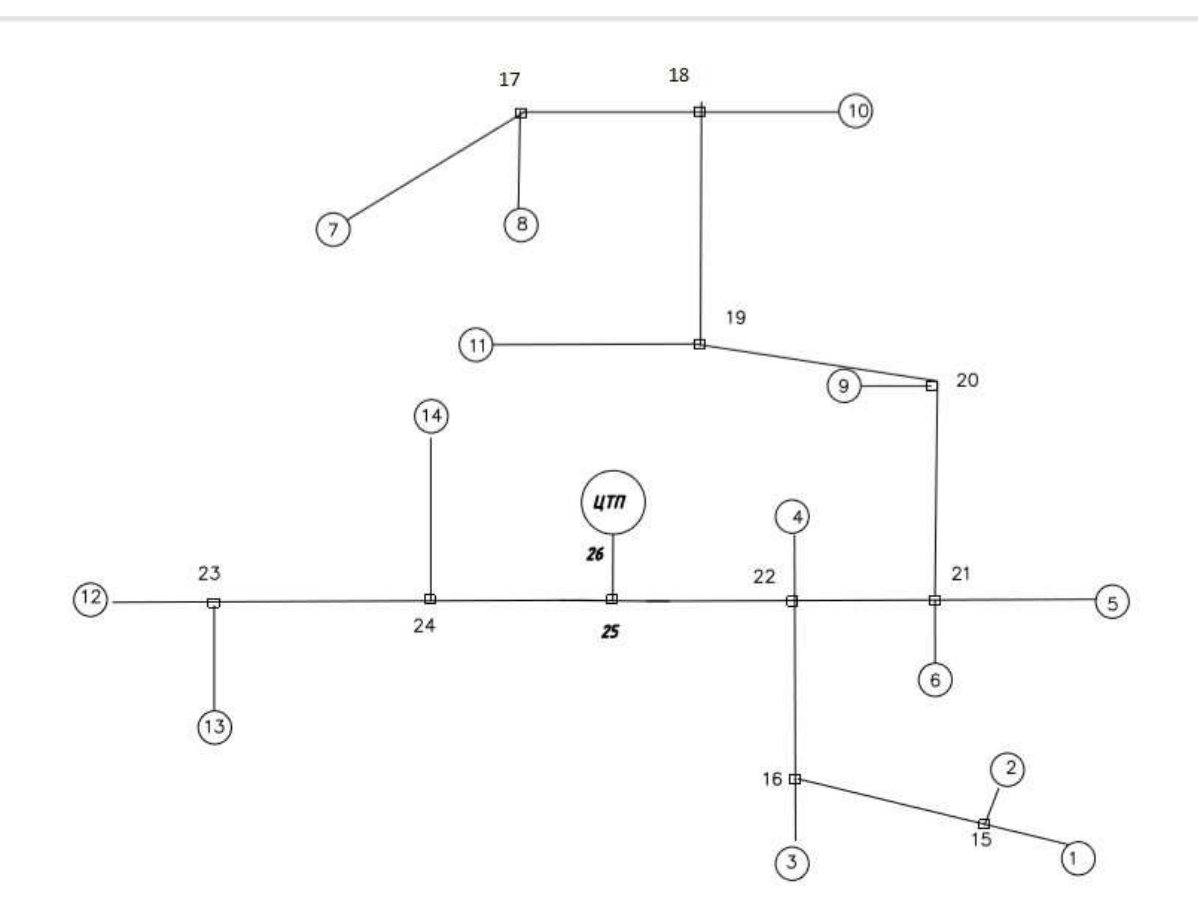

Рисунок 1-Расчетная схема

 Красноярская Государственная архитектурно-строительная академия --------------- Кафедра: Теплогазоснабжения и вентиляции Спецкурс: Энергоаудит и энергосбережение Разработчик - к.т.н., доц. В.И.Карпов ----------- \*\*\*\*\*\*\*\*\*\*\*\*\*\*\*\*\*\*\*\*\*\*\*\*\*\*\*\*\*\*\*\*\*\*\*\*\*\*\*\*\*\*\*\*\* \*ПРОГРАММА ГИДРАВЛИЧЕСКОГО РАСЧЕТА И НАЛАДКИ\* \* РЕЖИМНЫХ ПАРАМЕТРОВ НАРУЖНОЙ ТЕПЛОСЕТИ \* \* ОТКРЫТОЙ СИСТЕМЫ  $<<$  МАГИСТРАЛЬ-2 >> \*\*\*\*\*\*\*\*\*\*\*\*\*\*\*\*\*\*\*\*\*\*\*\*\*\*\*\*\*\*\*\*\*\*\*\*\*\*\*\*\*\*\*\*\* Вариант расчета - 1 Исполнитель – Косенко А.Н.

> \*\*\*\*\*\*\*\*\*\*\*\*\*\*\*\*\*\*\*\*\*\*\*\*\*\*\*\*\*\*\*\*\* \*РЕЗУЛЬТАТЫ РАСЧЕТА ПО АБОНЕНТАМ\* И МАГИСТРАЛЯМ СИСТЕМЫ \*\*\*\*\*\*\*\*\*\*\*\*\*\*\*\*\*\*\*\*\*\*\*\*\*\*\*\*\*\*\*\*\*

 :Номер:Расп. :Напор :Напор :Расх. :Расх. :Относ.:Диам.:Потер:Потер: :уч-ка:напор :в под.:в обр.:воды в:воды в:геогр.:дрос.:напор:напор: : по :в нач.:трубе-:трубе-:под.тр:обр.тр:высота:диаф.:в под:в обр: :плану:узле :пьезом:пьезом:уч-ка :уч-ка :абонен:аб-та:трубе:трубе: : - :(MBC) :(MBC) :(MBC) :(т/ч) :(т/ч) : м :(ММ) :(MBC):(MBC): ----------------------------------------------------------- ------- : 1 : 2 : 3 : 4 : 5 : 6 : 7 : 8 : 9 : 10 : -------------------------------------------------------------------

-------------------------------------------------------------------

<< Результаты расчета по магистралям от источника тепла >>

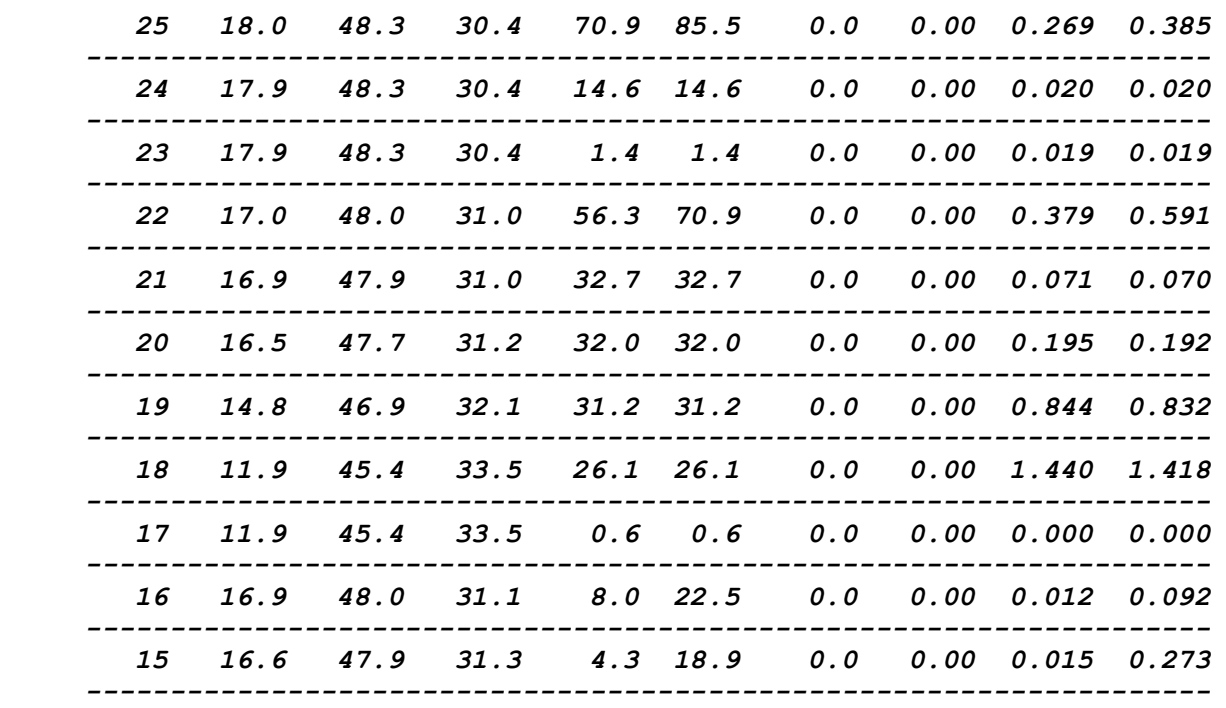

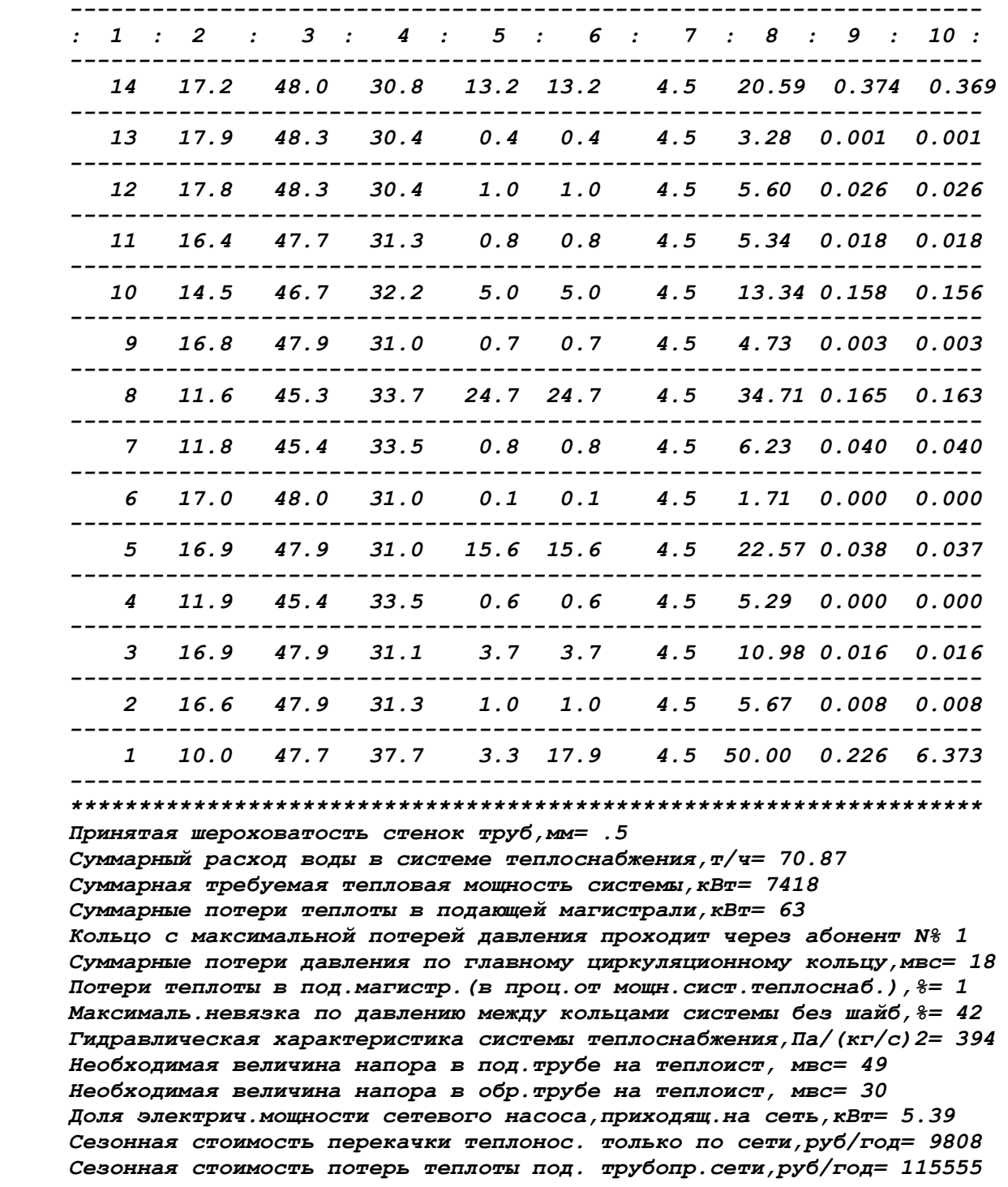

#### << Результаты расчета по абонентам >>

\*\*\*\*\*\*\*\*\*\*\*\*\*\*\*\*\*\*\*\*\*\*\*\*\*\*\*\*\*\*\*\*\*\*\*\*\*\*\*\*\*\*\*\*\*\*\*\*\*\*\*\*\*\*\*\*\*\*\*\*\*\*\*\*\*\*\*\*\*\*

## 3.Расчет и построение пьезометрического графика тепловой сети

Пьезометрический график водяной тепловой сети строится по результатам гидравлического расчета для расчетной магистрали и нескольких характерных ответвлений.

В закрытых системах теплоснабжения без регуляторов расхода воды на отопление у потребителей тепла или с регуляторами, но при повышенном температурном графике на пьезометрическом графике линии напоров в сети строятся только для расчетного режима. При отопительном температурном графике и наличии у потребителей тепла регуляторов расхода воды на отопление, кроме линии напоров расчетного режима, на графике показываются линии напоров режима работы сети при отсутствии нагрузки горячего водоснабжения.

В открытых системах теплоснабжения на пьезометрическом графике строят линии напоров в сети при расчетном режиме и режиме максимального часового водоразбора на горячее водоснабжение из обратного трубопровода.

Для анализа работы тепловых сетей, выбора сетевого оборудования, схем подключения абонентов к тепловым сетям необходимо разрабатывать гидравлические режимы водяных тепловых сетей (пьезометрические графики). Они показывают изменение давления по длине трубопроводов и в элементах тепловых сетей. Гидравлические режимы следует разрабатывать для отопительных и неотопительных периодов, а также для аварийных режимов.

Пьезометрический график строят для двух режимов работы: статического, когда сетевой насос не работает, и динамического при работающем сетевом насосе. При статическом режиме циркуляция воды отсутствует, а давление ее во всех точках трубопроводов одинаково. Величина этого давления должна быть достаточной для заполнения местных систем отопления, вентиляции и горячего водоснабжения в случае останова сетевого насоса. На практике статическое давление поддерживается работой подпиточного насоса, подключаемого к всасывающему патрубку сетевого насоса. Соответственно, давление, развиваемое подпиточным насосом, должно быть равно давлению перед сетевым насосом.

При расчете пьезометрического графика необходимо соблюдать следующие условия:

1. Статическое давление в системах теплоснабжения при теплоносителе воде не должно превышать допускаемое давление в оборудовании источника теплоты, в трубопроводах водяных тепловых сетей, в оборудовании тепловых пунктов и в системах отопления, вентиляции и горячего водоснабжения потребителей, непосредственно присоединенных к тепловым сетям.

- 2. Статическое давление должно обеспечивать заполнение водой систем отопления, вентиляции и горячего водоснабжения потребителей, непосредственно присоединенных к тепловым сетям, в случае останова сетевого насоса.
- 3. Давление воды в подающих трубопроводах водяных тепловых сетей при работе сетевых насосов должно приниматься исходя из условий невскипания воды при ее максимальной температуре в любой точке подающего трубопровода, в оборудовании источника теплоты и в приборах систем потребителей, непосредственно присоединенных к тепловым сетям.
- 4. Давление воды в обратных трубопроводах водяных тепловых сетей при работе сетевых насосов должно быть избыточным (не менее 0,05 МПа), не превышать допускаемого давления в системах потребителей и обеспечивать заполнение местных систем (превышать давление, создаваемое столбом воды в системах отопления многоэтажных зданий).
- 5. Давление и температура воды во всасывающих патрубках сетевых, подпиточных, подкачивающих и смесительных насосов не должны превышать допускаемых по условиям прочности конструкций насосов.
- 6. Перепад давлений на вводе двухтрубных водяных тепловых сетей в здания при определении напора сетевых насосов (при элеваторном присоединении систем отопления) следует принимать равным расчетным потерям давления на вводе и в местной системе с коэффициентом 1,5, но не менее 0,15 МПа.

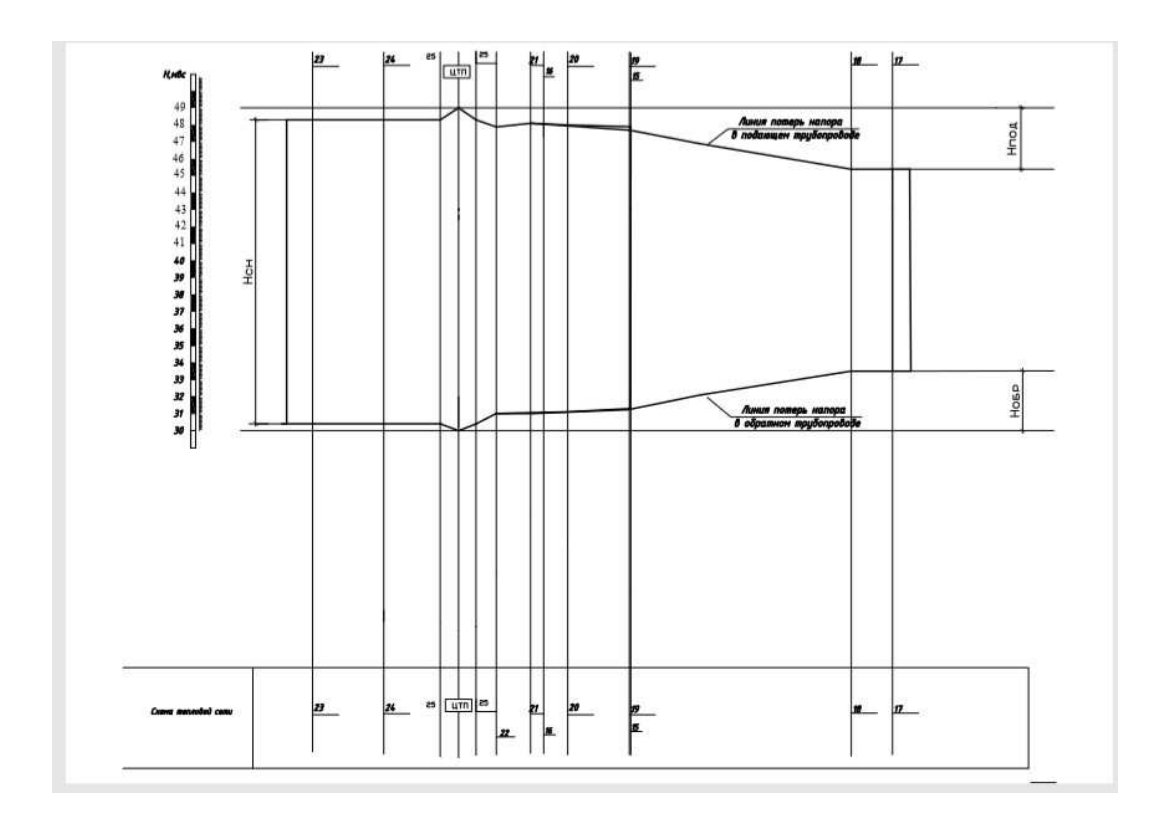

Рисунок 2-Пьезометричесий график

## 4.Расчет и подбор балансировочной арматуры с выбором настроечных параметров

#### 4.1. Методика расчета балансировочного клапана

С помощью ручных балансировочных клапанов в инженерных системах решают массу задач, например таких, как ограничение расхода, балансировка циркуляционных колец или просто дросселирование давления. Независимо от поставленной задачи, расчёт балансировочного клапана сводится определению его пропускной способности, при которой на заданном расходе будет дросселирован заданный избыток напора. Кроме соответствия по пропускной способности, подобранный балансировочный клапан должен быть проверен на возможность возникновения кавитации и шумообразование из-за высокой скорости течения воды через него.

## Расчет для абонента 2.

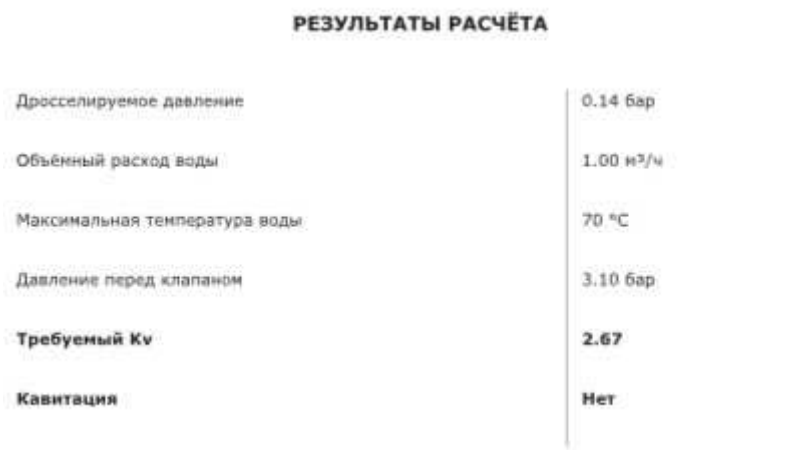

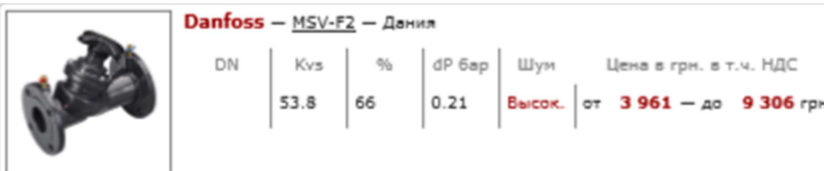

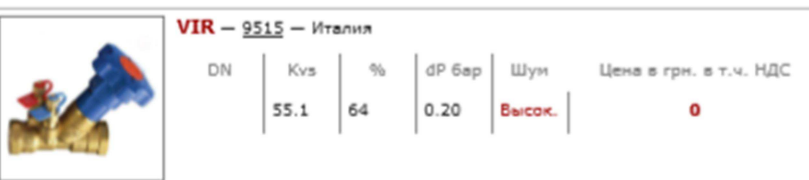

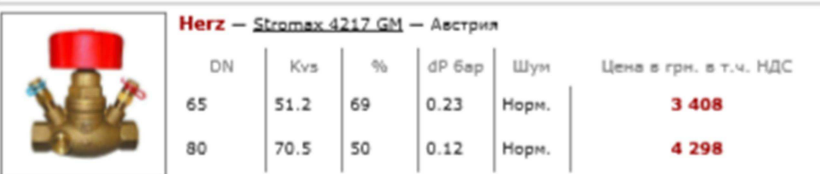

## Расчет для абонента 3.

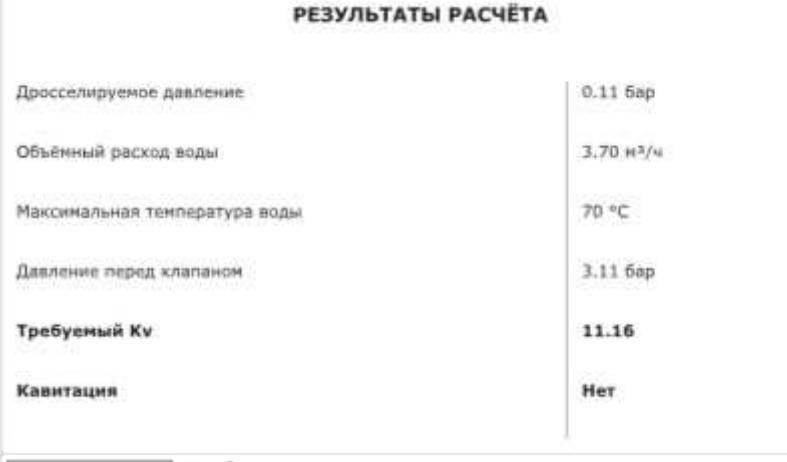

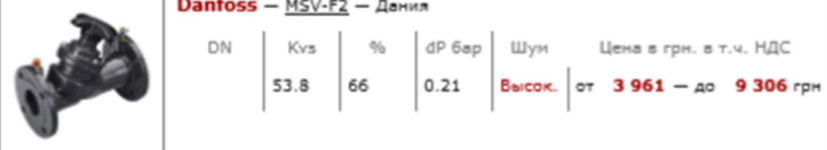

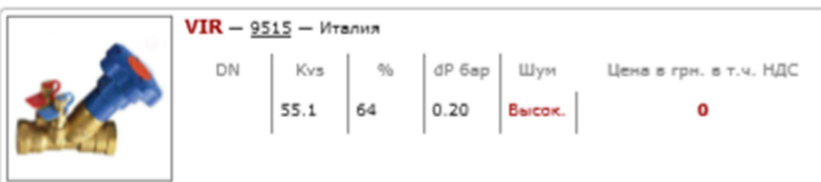

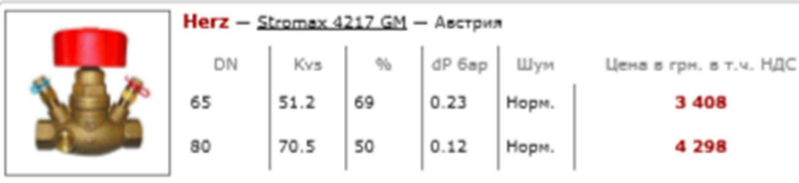

## Расчет для абонента 4.

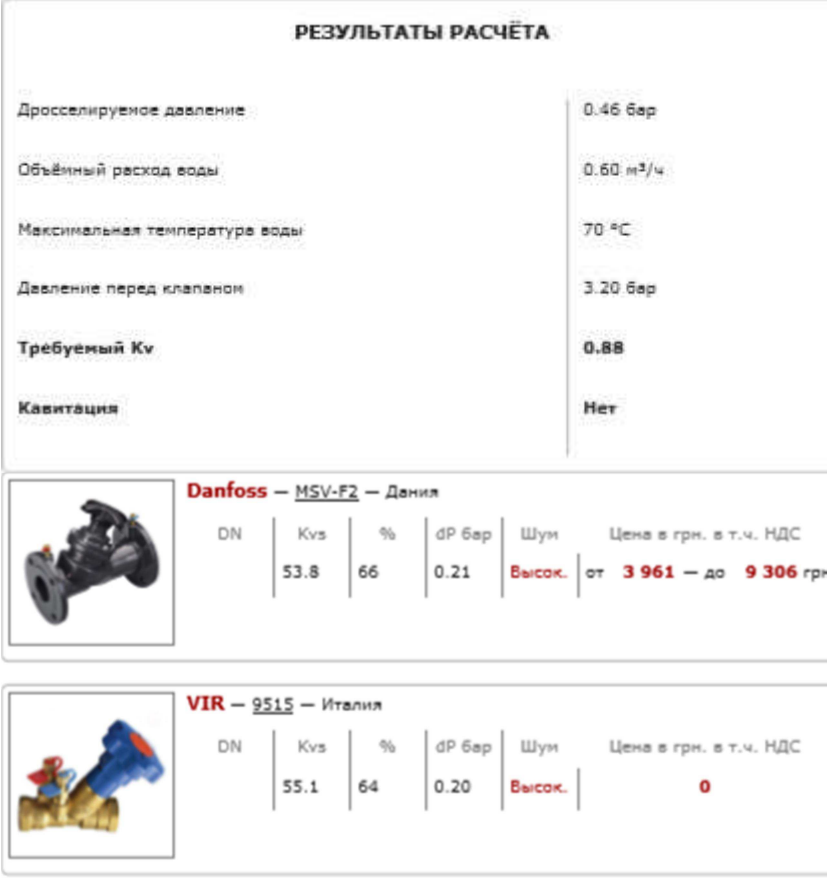

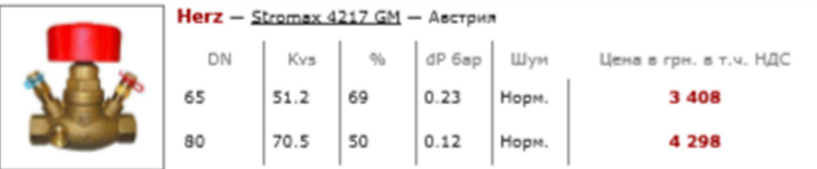

## Расчет для абонента 5.

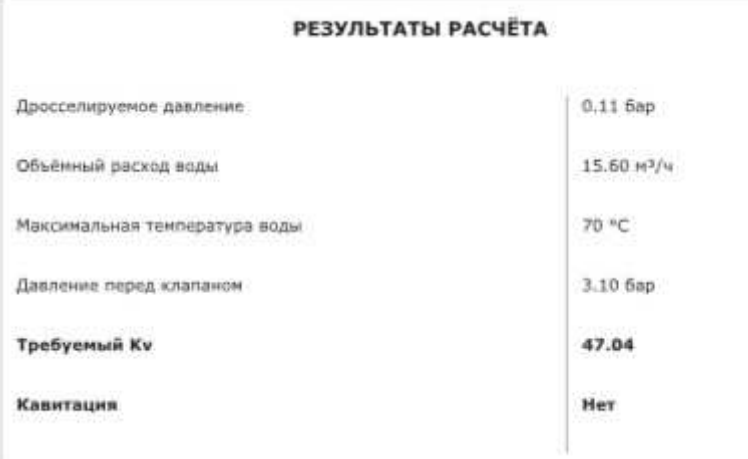

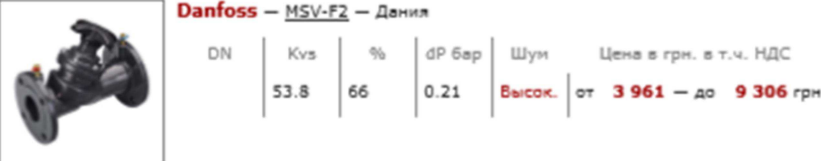

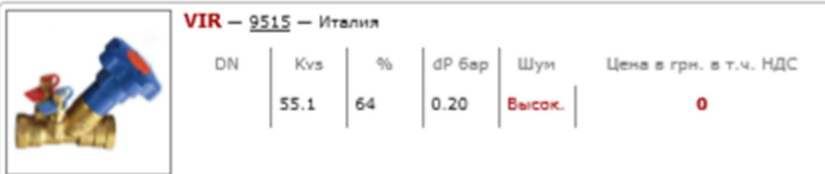

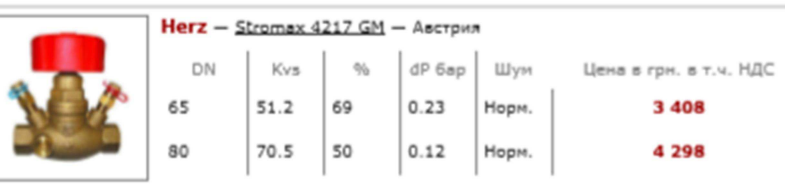

## Расчет для абонента 6.

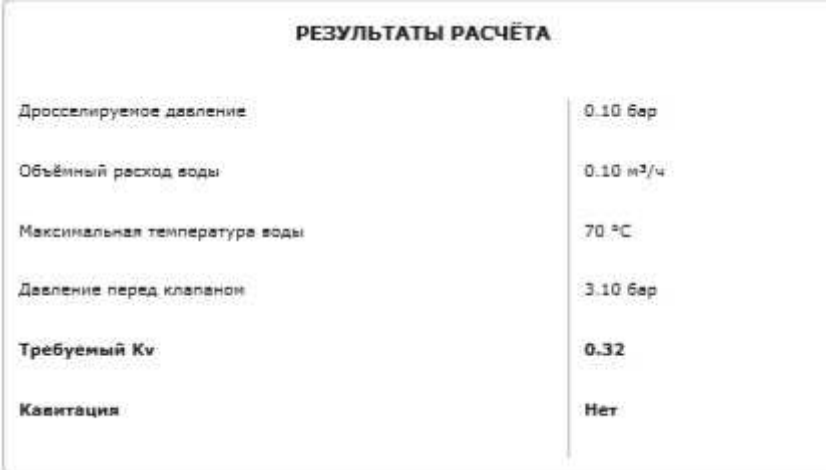

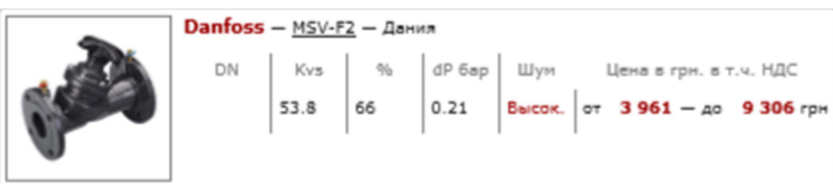

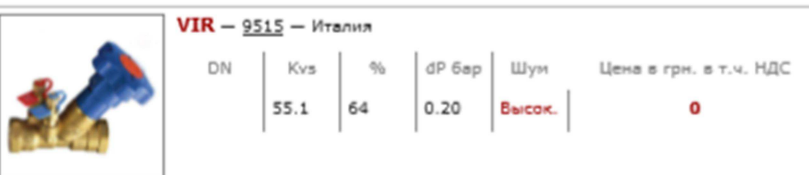

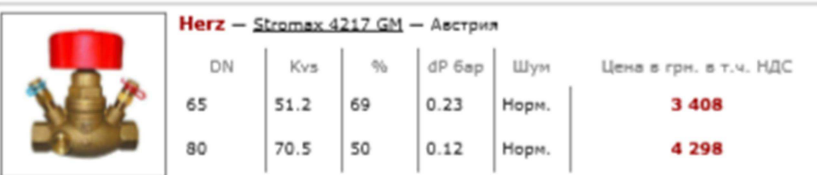

## Расчет для абонента 7.

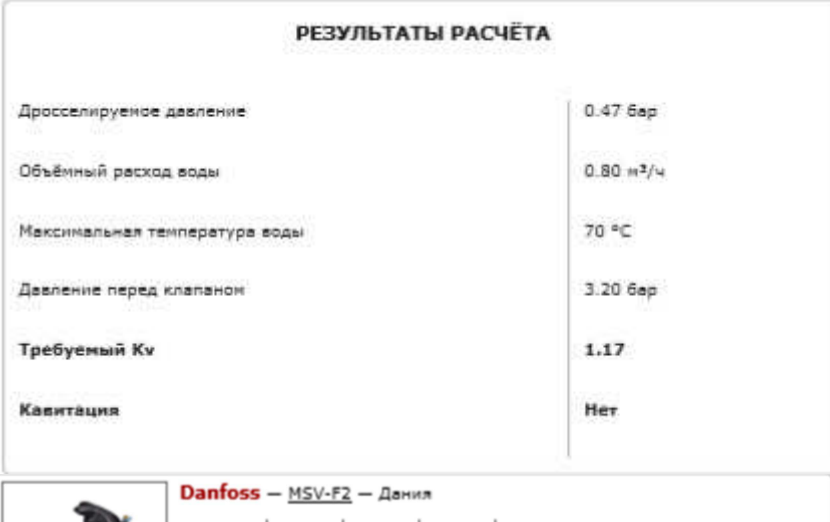

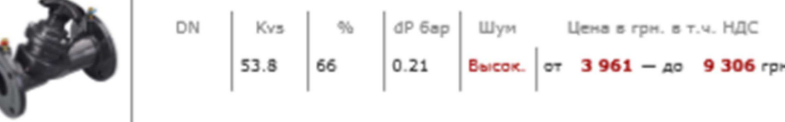

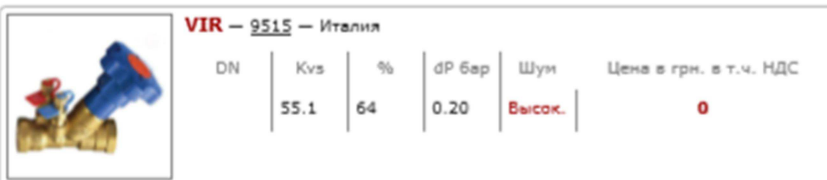

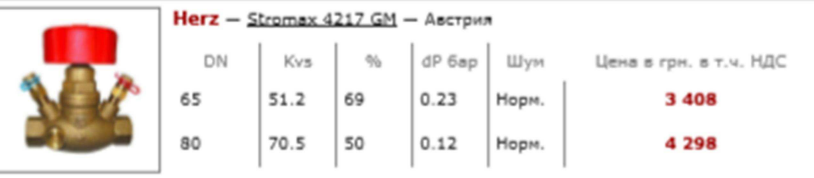

## Расчет для абонента 8.

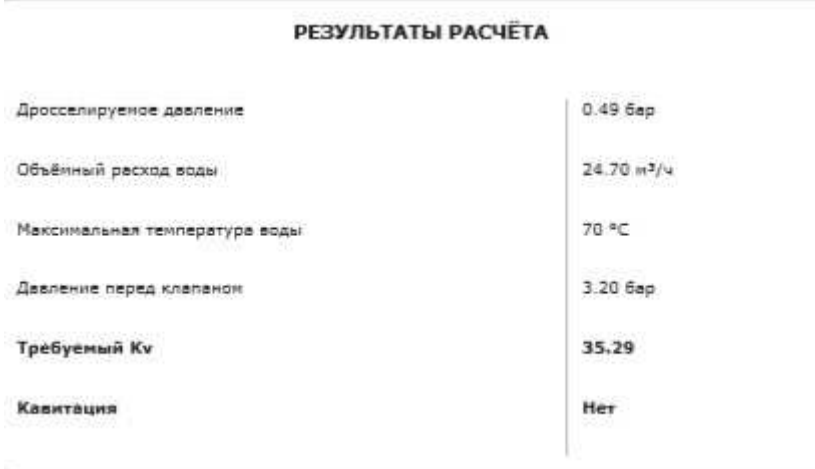

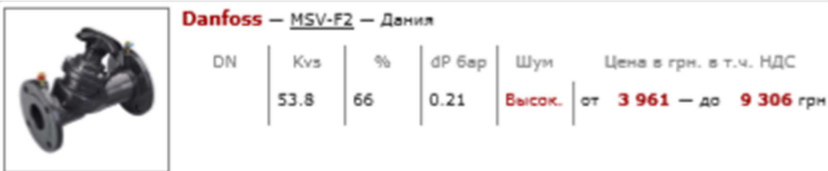

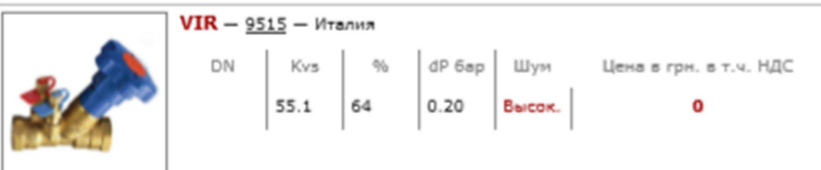

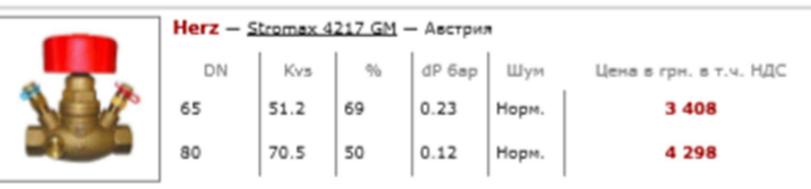

## Расчет для абонента 9.

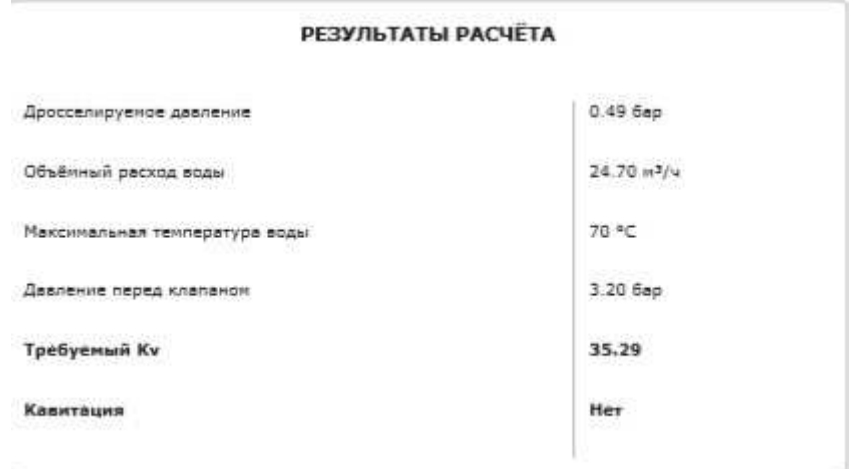

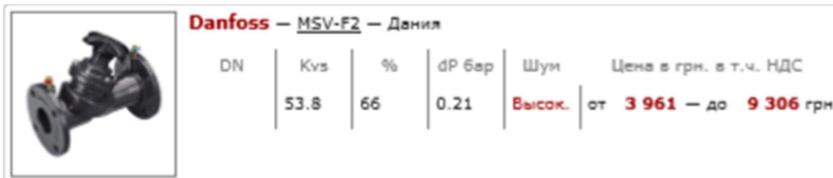

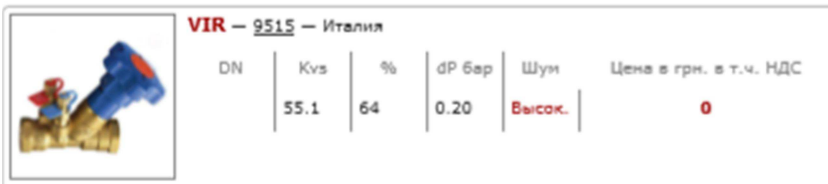

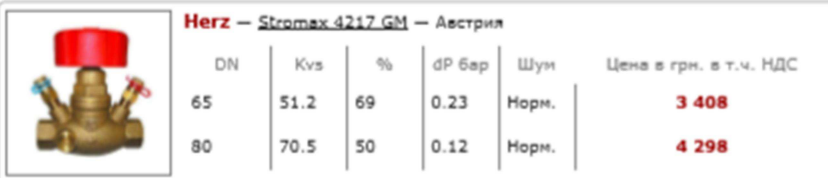

## Расчет для абонента 10.

D

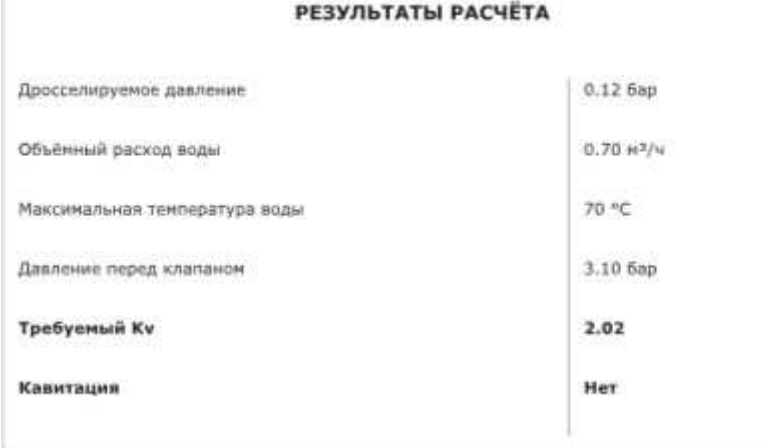

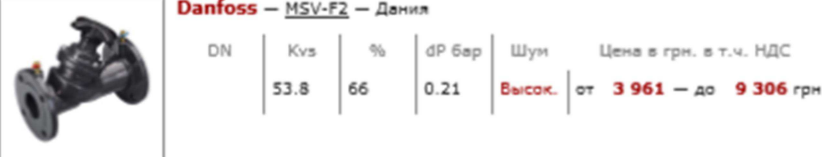

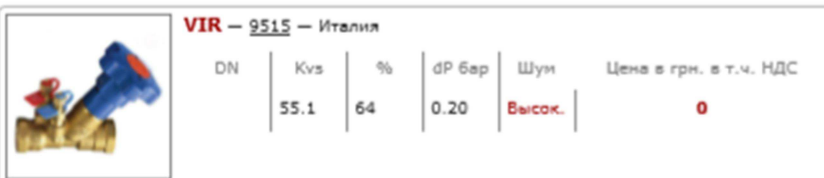

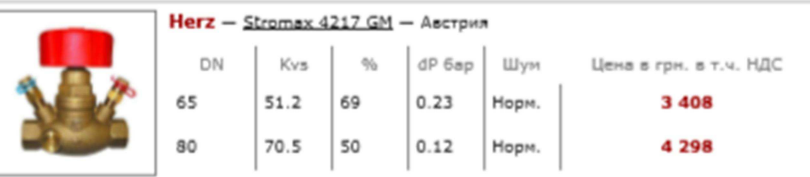

Расчет для абонента 11.

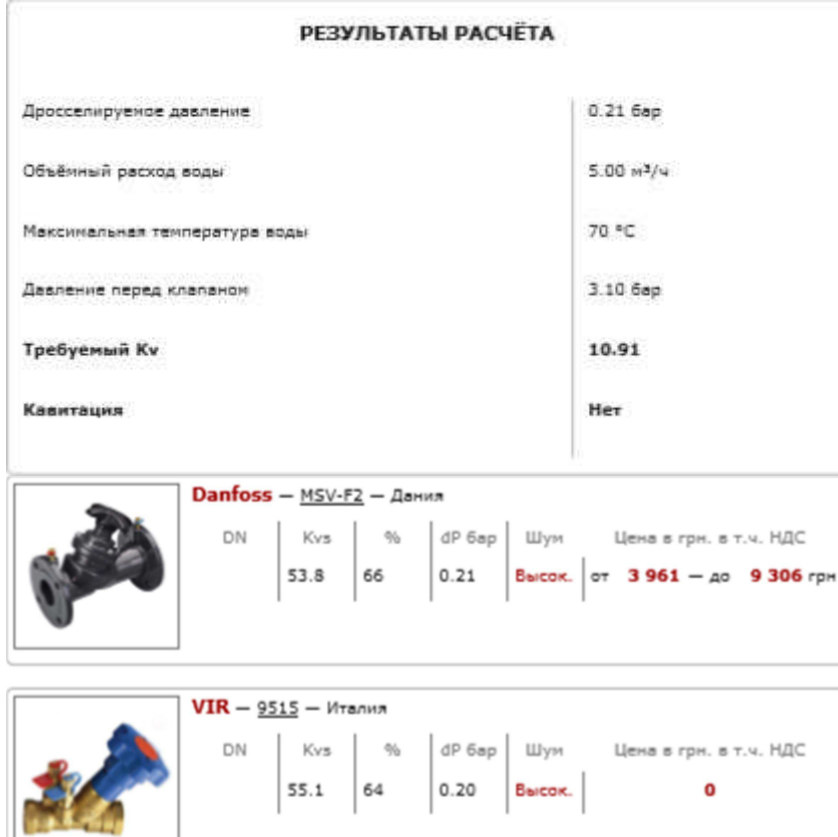

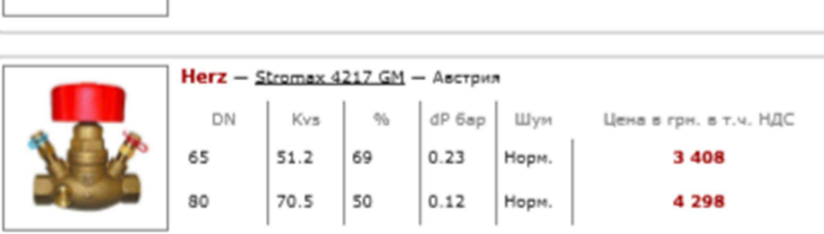

## Расчет для абонента 12.

Ē

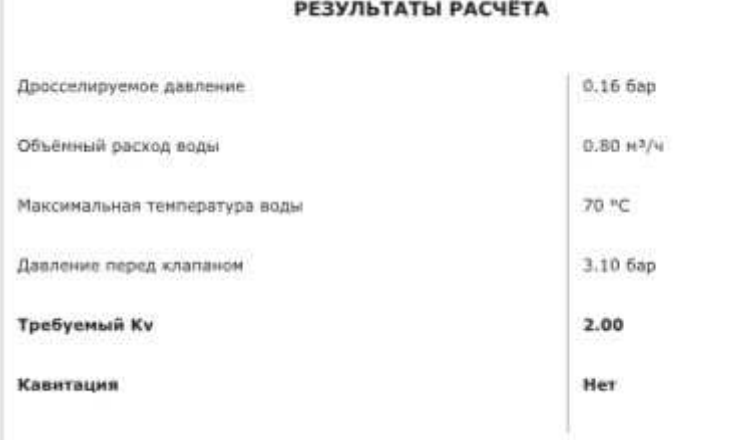

.<br>Stelland von Zwistlikheim

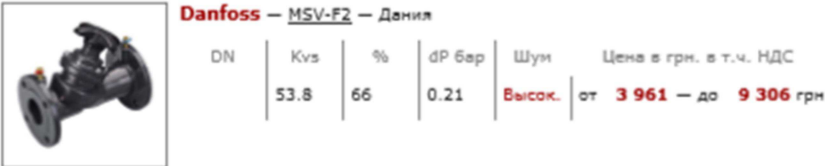

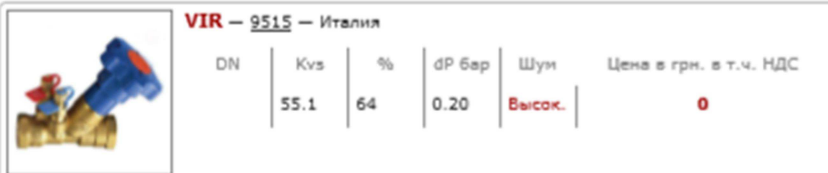

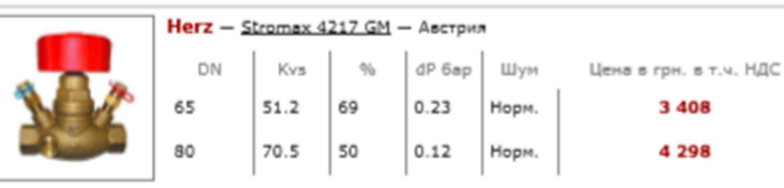

## Расчет для абонента 13.

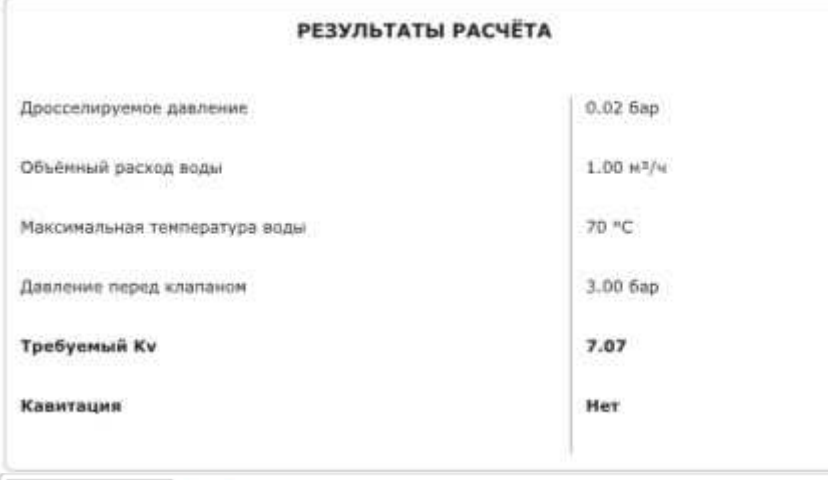

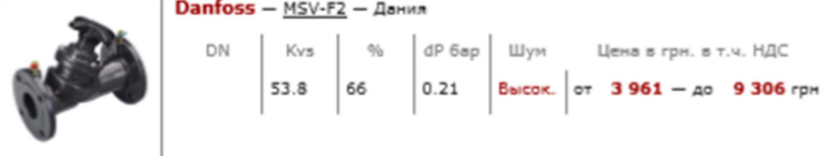

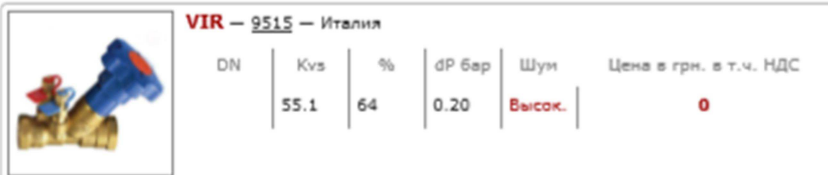

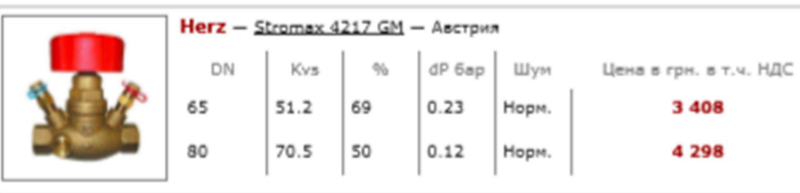

## Расчет для абонента 14.

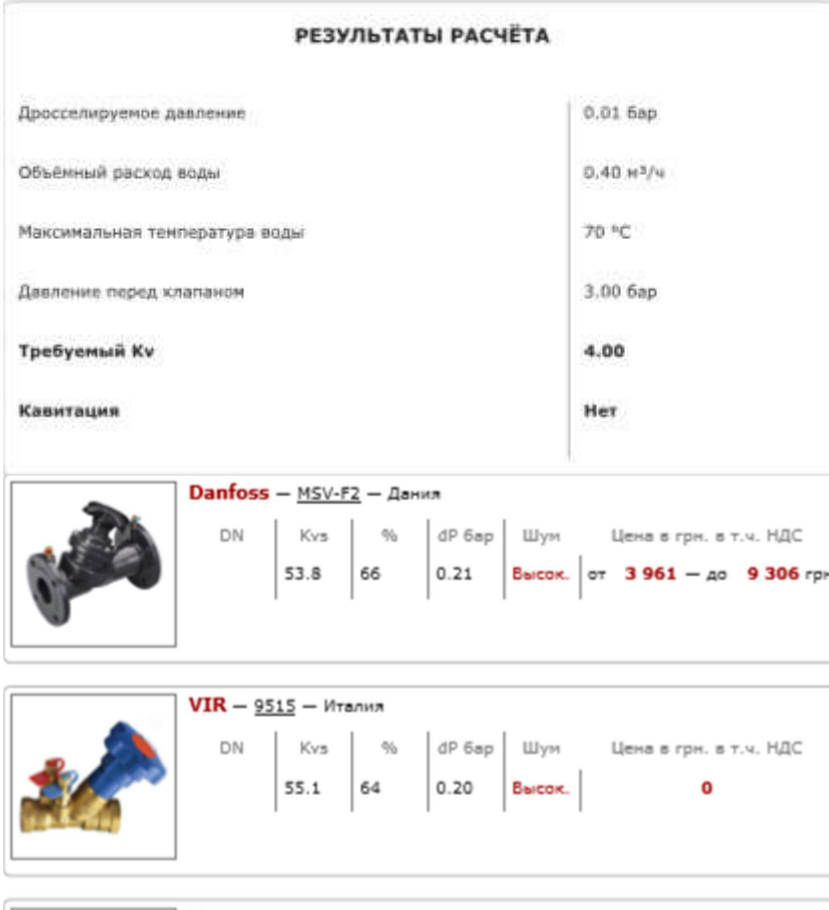

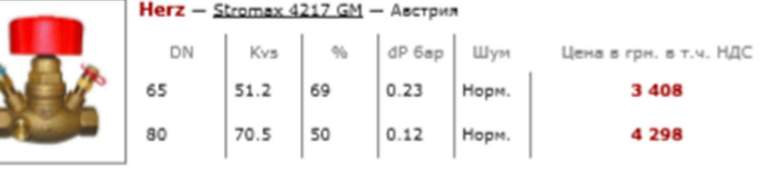

#### 4.2. Расчет пропускной способности балансировочного клапана

Зависимость потерь напора от расхода через балансировочный клапан называется пропускной способностью - Kvs.

Kvs - пропускная способность численно равная расходу в  $M^{3}/4$ , через полностью открытый балансировочный клапан, при котором потери напора на нём равны 1бар.

Kv – то же, при частичном открытии затвора клапана.

Зная, что при изменении расхода в «n» раз потери напора на клапане изменяются в «n» в квадрате раз не сложно определить требуемый Kv балансировочного клапана подставив в уравнение расчётный расход и избыток напора.

Некоторые производители рекомендуют выбирать балансировочный клапан с ближайшим большим значением Kvs от полученного значения Kv. Такой подход выбора позволяет с большей точностью регулировать расходы ниже заданного при расчёте, но не даёт возможности увеличить расход выше заданного значения, которое довольно часто приходится превышать. Мы не критикуем вышеописанный метод, но рекомендуем подбирать балансировочный клапан таким образом, чтобы требуемое значение пропускной способности находилось в диапазоне от 50 до 70% хода штока. Балансировочный клапан, рассчитанный таким образом, сможет с достаточной точностью как уменьшить расход относительно заданного, так и несколько увеличить его.

Выше приведенный алгоритм расчёта выводит список балансировочных клапанов, для которых требуемое значение Kv попадает в диапазон хода штока от 50 до 70%.

В результатах подбора приведен процент открытия затвора балансировочного клапана, при котором дросселируется заданный избыток напора на заданном расходе. Приведенные значения действительны, только для клапанов с линейной расходной характеристикой. Степень открытия клапанов иной характеристикой будет другая.

#### 4.3. Расчет балансировочного клапана на возможность возникновения кавитации

Кавитация – образование пузырьков пара в потоке воды проявляющееся при снижении давления в нём ниже давления насыщения водяного пара. Уравнением Бернулли описан эффект увеличения скорости потока и снижения давления в нём, возникающий при сужении проходного сечения. Проходное сечение между затвором и седлом балансировочного клапана является тем самым сужением, давление в котором может опуститься до давления насыщения, и местом наиболее вероятного образования кавитации. Пузырьки пара нестабильны, они резко появляются и также резко схлопываются, это приводит к выеданию частиц метала из затвора клапана, что неизбежно станет причиной его преждевременного износа. Кроме износа кавитация приводит к повышению шума при работе клапана.

С помощью ручных балансировочных клапанов в инженерных системах решают массу задач, например таких, как ограничение расхода, балансировка циркуляционных колец или просто дросселирование давления. Независимо от поставленной задачи, расчёт балансировочного клапана сводится определению его пропускной способности, при которой на заданном расходе будет дросселирован заданный избыток напора. Кроме соответствия по пропускной способности, подобранный балансировочный клапан должен быть проверен на возможность возникновения кавитации и шумообразование из-за высокой скорости течения воды через него.

#### Основные факторы, влияющие на возникновение кавитации:

- Температура воды чем она выше, тем большие вероятность возникновения кавитации.
- Давление воды перед балансировочным клапаном, чем оно выше, тем меньше вероятность возникновения кавитации.
- Дросселируемое давление чем оно выше, тем выше вероятность возникновения кавитации.
- Кавитационная характеристика балансировочного клапана определяется особенностями дросселирующего элемента клапана. Коэффициент кавитации различен для различных типов балансировочных клапанов и должен указываться в их технических характеристиках, но так, как большинство производителей не указывают данную величину, в алгоритм расчёта заложен диапазон наиболее вероятных коэффициентов кавитации.

В результате проверки на кавитацию может быть выдан следующий результат:

- «Нет» кавитации точно не будет.
- «Возможна» на клапанах некоторых конструкций возникновение кавитации возможно, рекомендуется изменить один из вышеописанных факторов влияния.
- «Есть» кавитация точно будет, измените один из факторов влияющих на возникновение кавитации.

4.4.Принцип работы балансировочного клапана.

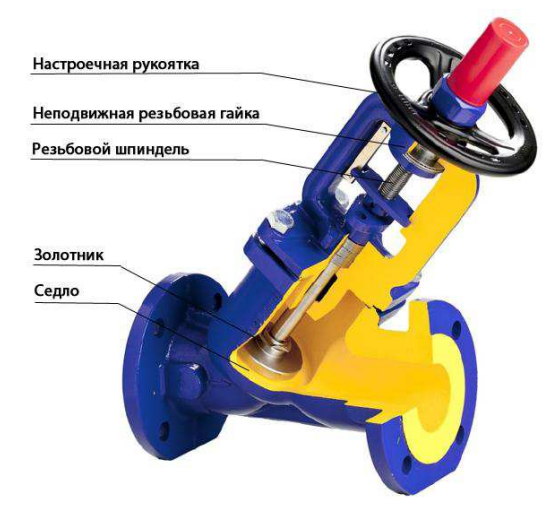

#### Рисунок 3-балансировочный клапан

Принцип работы балансировочного клапана основан на изменении проходного сечения рабочей парой золотник - седло. В плоскости перпендикулярной оси трубопровода расположен резьбовой шпиндель на котором шарнирно закреплён золотник. Плоскость золотника параллельна оси трубопровода. В корпусе балансировочного клапана предусмотрена неподвижная резьбовая гайка образующая совместно со шпинделем ходовую пару. Вращение настроечной рукоятки передаёт крутящий момент через шпиндель и неподвижную резьбовую гайку, преобразуя его в поступательное движение золотника перемещающегося из крайнего нижнего положения в крайнее верхнее положение.

 В крайнем нижнем положении золотник плотно садится на седло в корпусе балансировочного клапана, герметично перекрывая поток. В зависимости от параметров рабочей среды герметичное перекрытие потока балансировочным клапаном достигнуто уплотнением между затвором и седлом с помощью фторопластовых или резиновых колец, либо по типу метал-метал.

Изменение проходного сечения влияет на сопротивление клапана проходящему потоку воды — изменяется пропускная способность балансировочного клапана Kv. Зависимость пропускной способности от положения затвора приведена в технических характеристиках балансировочных клапанов.

В корпусе балансировочного клапана предусмотрена неподвижная резьбовая гайка образующая совместно со шпинделем ходовую пару. Вращение настроечной рукоятки передаёт крутящий момент через шпиндель и неподвижную резьбовую гайку, преобразуя его в поступательное движение

золотника перемещающегося из крайнего нижнего положения в крайнее верхнее положение.

Отличие балансировочного клапана от запорного клапана (вентиля) в том, что для большинства конструкций вентилей не допускается работа с промежуточным положением затвора, а для балансировочного клапана допускается.

Выше приведенный принцип действия балансировочного клапана рассмотрен на примере клапана с прямым штоком и плоским золотником, но в зависимости от конструкции шток может находится под углом к направлению движения потока, а золотник иметь различную форму например, цилиндрическую, конусную или радиальную.

Балансировочная арматура

Балансировочная арматура - это устройства, предназначенные для регулирования объема перемещаемой среды по трубопроводу, что необходимо для создания мощных и эффективных систем отопления.

Балансировочная арматура позволяет произвести грамотное распределение теплоносителя для правильной работы установленной системы отопления.

В зависимости от того, какая применена конструкция системы отопления, используются разные типы балансировок: ручные, автоматические, комбинированные.

#### 5.Расчет компенсации температурных удлинений.

Способы компенсации температурных удлинений, применяемые в тепловых сетях, весьма разнообразны.

По своему характеру все компенсаторы могут быть разбиты на две группы: осевые и радиальные.

Осевые компенсаторы применяются для компенсации температурных удлинений прямолинейных участков трубопровода.

Радиальная компенсация может быть использована при любой конфигурации трубопровода. Радиальная компенсация широко применяется на теплопроводах, прокладываемых на территориях промышленных предприятий, а при небольших диаметрах теплопроводов (до 200 мм) – также и в городских тепловых сетях. На теплопроводах большого диаметра, прокладываемых под городскими проездами, устанавливаются главным образом осевые компенсаторы.

В практике находят применение осевые компенсаторы двух типов: сальниковые и упругие. Недостатком сальниковых компенсаторов всех типов является сальник, требующий систематического и тщательного ухода в эксплуатации. Набивка в сальниковом компенсаторе изнашивается, теряет со временем упругость и начинает пропускать теплоноситель. Подтяжка сальника в этих случаях не дает положительных результатов, поэтому через определенные периоды времени сальники приходится перебивать.

От этого недостатка свободны все типы упругих компенсаторов. Линзовые компенсаторы изготавливаются из листовой стали. Для уменьшения гидравлического сопротивления линзовых компенсаторов внутрь корпуса вставляют гладкие трубы. Линзовые компенсаторы сварного типа находят основное применение на трубопроводах низкого давления (до 0,4-0,5 МПа). При установке на трубопроводах более высокого давления возможно выпучивание волн. Для повышения устойчивости против выпучивания приходится делать линзы из листов большой толщины, что ведет к понижению их компенсирующей способности. Компенсирующая способность линзовых компенсаторов определяется обычно по результатам испытаний или принимается по данным заводов-изготовителей. Для компенсации больших термических деформаций линзовые компенсаторы выполняются с большим количеством волн.

Энергосбережение сегодня становится одним из важных условий адаптации предприятий топливно-энергетического комплекса и других отраслей промышленности в структуре рыночной экономики. Высокие цены на энергоносители, их общий дефицит выводят энергосберегающие технологии в число самых приоритетных.

Огромные резервы энергосбережения сосредоточены в области теплоизоляции и теплозащиты. Потенциал энергосбережения в этом направлении может превышать 50%. Эффективность вложений в тепловую изоляцию в 4 – 5 раз выше, чем эффективность вложений в разработку новых месторождений топливно-энергетических ресурсов.

Современное теплоизолирующее покрытие пенополиуретан.

Жесткий пенополиуретан (ППУ) – наиболее эффективный теплоизоляционный материал. ППУ имеет наименьшую теплопроводность  $(0,02 - 0,03 \text{ Br/m} \cdot \text{K})$ , преимущественно закрытую пористость (более 90%), достаточную монтажную и эксплуатационную прочность  $(0,3 - 0,4)$  МПа), высокую долговечность при минимальной плотности (60 кг/м3), широкий интервал рабочих температур  $(-180^{\circ}\text{C} \div +150^{\circ}\text{C})$ , малую водо- и

паропроницаемость, широкие технологические возможности получения, стойкость к коррозии, воздействию атмосферных факторов, химических сред, радиации, открытого пламени и теплового излучения (трудногорючие, самозатухающие ).

ППУ – экологически чистый материал, разрешен к применению в жилых зданиях Минздравом РФ – не токсичен, допускается его прямой контакт с неупакованными пищевыми продуктами.

Пенополиуретановые изделия применимы на предприятиях теплоэнергетики и топливно-энергетического комплекса, в бюджетной сфере, жилищно-коммунальном хозяйстве, промышленности и строительстве.

Комплексное применение ППУ позволит организовать безотходное производство. Измельченные остатки вспенивания и отходы некондиционных ППУ изделий используются в качестве наполнителя ППУ плит, а также в качестве тепло- и звукоизоляционных засыпок в строительстве. Важность и актуальность применения пенополиуретановой теплоизоляции находит поддержку на всех уровнях.

Расчет естественной компенсации заключается в нахождении усилий и напряжений, возникающих в трубопроводе под действием упругой деформации, выборе длин взаимодействующих плеч трубопровода и определение поперечного смещения участков трубопровода при компенсации.

При радиальной компенсации термическая деформация трубопровода воспринимается за счет изгиба специальных эластичных вставок или отдельных участков самого трубопровода. Последний метод компенсации термических деформаций, широко используемый в практике, называется естественной компенсацией.

Преимуществами этого вида компенсации над другими видами являются: простота устройства, надежность, отсутствие необходимости в надзоре и уходе, разгруженность неподвижных опор от усилий внутреннего давления. Недостатком естественной компенсации является поперечное перемещение деформируемых участков трубопровода, требующее увеличения ширины непроходных каналов и затрудняющее применение засыпных изоляций и бесканальных конструкций.

 В практике находят применение осевые компенсаторы двух типов: сальниковые и упругие. Недостатком сальниковых компенсаторов всех типов является сальник, требующий систематического и тщательного ухода в эксплуатации. Набивка в сальниковом компенсаторе

изнашивается, теряет со временем упругость и начинает пропускать теплоноситель.

 Подтяжка сальника в этих случаях не дает положительных результатов, поэтому через определенные периоды времени сальники приходится перебивать.

Расчет естественной компенсации заключается в нахождении усилий и напряжений, возникающих в трубопроводе под действием упругой деформации, выборе длин взаимодействующих плеч трубопровода и определение поперечного смещения участков трубопровода при компенсации.

При прогреве тепловых сетей трубопроводы деформируются, возникают температурные удлинения между неподвижными опорами. Они компенсируются в проекте с помощью П-образных компенсаторов и за счет естественных поворотов трубопроводов (Г-; Z-образные компенсаторы).

 Компенсирующая способность линзовых компенсаторов определяется обычно по результатам испытаний или принимается по данным заводов-изготовителей. Для компенсации больших термических деформаций линзовые компенсаторы выполняются с большим количеством волн.

В корпусе балансировочного клапана предусмотрена неподвижная резьбовая гайка образующая совместно со шпинделем ходовую пару. Вращение настроечной рукоятки передаёт крутящий момент через шпиндель и неподвижную резьбовую гайку, преобразуя его в поступательное движение золотника перемещающегося из крайнего нижнего положения в крайнее верхнее положение.

В практике находят применение осевые компенсаторы двух типов: сальниковые и упругие. Недостатком сальниковых компенсаторов всех типов является сальник, требующий систематического и тщательного ухода в эксплуатации. Набивка в сальниковом компенсаторе изнашивается, теряет со временем упругость и начинает пропускать теплоноситель. Подтяжка сальника в этих случаях не дает положительных результатов, поэтому через определенные периоды времени сальники приходится перебивать.

Все расчеты компенсаторов выполняются по подающему трубопроводу Т1, как наиболее нагреваемому (до 150°C).

По сравнению с сальниковыми компенсаторами, П-образные имеют ряд преимуществ и свои недостатки.

Преимущества П-образных компенсаторов:

- не требует сооружение тепловых камер в местах расположения компенсатора для их обслуживания.

К недостаткам П-образных компенсаторов относится их сравнительно большее гидравлическое сопротивление.

Кроме вышеуказанных компенсаторов на тепловых сетях могут быть установлены следующие виды компенсаторов: линзовые, манжетные, сильфонные, лирообразные и др.

В расчет П-образных компенсаторов необходимо включать определение тепловых удлинений расчетных участков теплопровода, размеров компенсатора, возникающих напряжений и усилий, действующих на неподвижную опору.

Расчет П-образного компенсатора проведен на примере компенсатора К1.  $B_q$ 

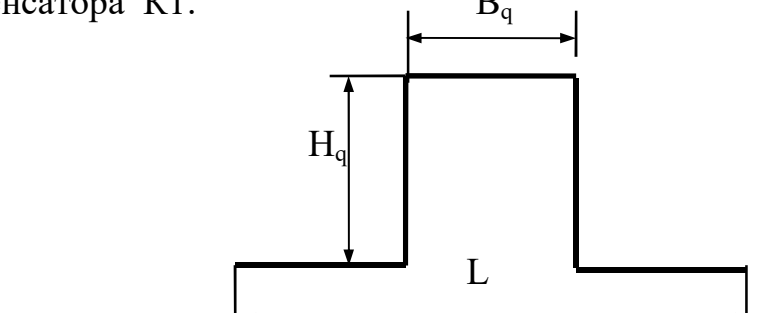

δ=3∙Δ∙Е∙d<sub>н</sub>/10⋅H<sub>q</sub><sup>2</sup>, МПа.

где Е – модуль упругости стали, равный 2∙10<sup>5</sup> МПа.

Полученное значение δ должно быть меньше допустимого значения напряжения изгиба, Тепловое удлинение участка

 $\Delta = \alpha \cdot l \cdot (\tau_1 - t_{\text{u}})$ 

где α – коэффициент температурного удлинения, равный 1,2⋅10<sup>-5</sup>  $1^{\circ}$ C; 1 – длина расчетного участка между неподвижными опорами, м;  $\tau_1$ – расчетная температура сетевой воды в подающем трубопроводе, равная по заданию  $100^{\circ}$ С;  $t_{\text{H}}$  – температура окружающей среды, равная  $5^{\circ}$ С.

Расчетное значение вылета компенсатора при условии равенства размеров вылета и спины компенсатора

$$
H = 19.4 \cdot \sqrt{\triangle} \cdot d_{\rm H};
$$

где  $d_{\mu}$  – наружный диаметр подающего трубопровода расчетного участка, м; ∆ - температурное удлинение участка трубопровода, м.

Фактическое значение вылета компенсатора после выбора комплекта железобетонных конструкций ниши при соблюдении условия  $H \leq H_0$ 

 $H<sub>q</sub>=a+n·L, M$ .

 где а – ширина лотка расчетного участка, м; n – число основных или доборных лотков между углами поворота компенсаторной ниши; L – длина основного или доборного лотка, м..

Фактическое значение спины П-образного компенсатора

 $B<sub>q</sub>=2<sup>•</sup>(a-6)+n<sup>•</sup>L, M.$ 

где б – расстояние между осью трубопровода и стенкой канала. Напряжение изгиба П-образного компенсатораравного 160 МПа.

Сила упругой деформации компенсатора

Р=∆∙Е∙I/A,МН.

где  $I$  – модуль инерции,  $M^4$ ;  $A - 6e$ зразмерный коэффициент соотношения размеров компенсатора, определяемый при условии равенства размеров вылета и спины компенсатора как отношение  $5/3 \cdot H_q^3$ .

Длина конструкции компенсаторной ниши

L $=2$ ∙a+n⋅L ,м.

Расчет Г-образного компенсатора произведен между неподвижными опорами Н4 и Н5.

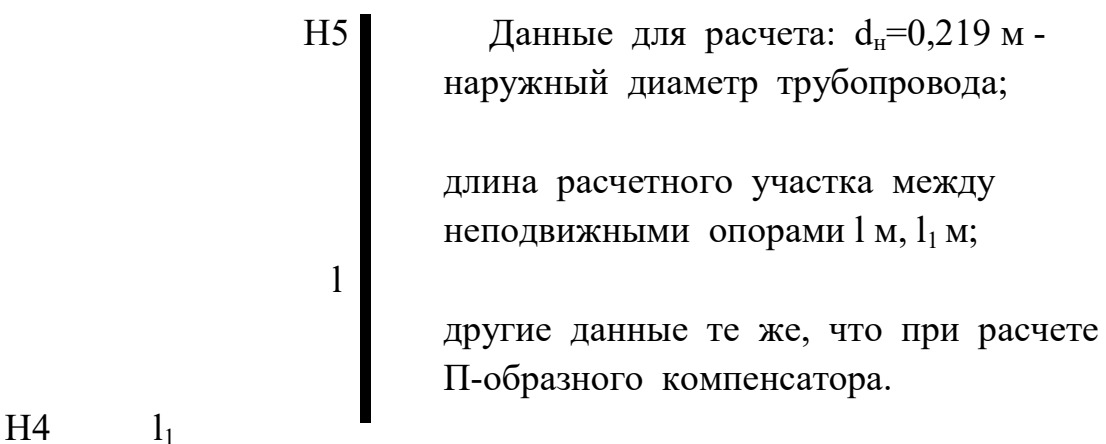

 $\overline{A}$ Определяем тепловое удлинение расчетного участка  $\Delta = \alpha \cdot L \cdot (\tau_1 - t_{\rm H}), \; M.$ 

Напряжение изгиба в точке А, МПа

δ=∆∙Е∙ $d_H$ ∙С<sub>А</sub>/ $L^2$ ,МПа

где С<sub>А</sub>=1,5⋅(1+1/n), n=1<sub>1</sub>/1.

δ меньше допустимого, а именно 100 МПа.

При расчете принималось: длина Г-образного компенсатора не должна превышать  $0,8$  L<sub>п</sub>, где L<sub>п</sub> компенсаторная возможность  $\Pi$ образного компенсатора того же диаметра трубы.

Расчет Z-образного компенсатора приведен на примере .

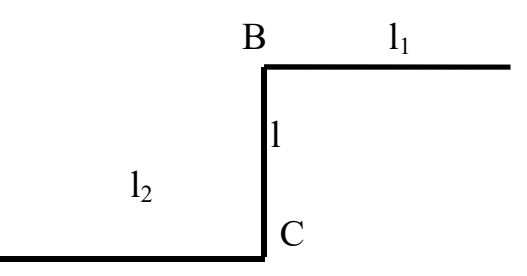

Тепловое удлинение участка ∆, м, определяем

$$
\Delta = \alpha \cdot (l_1 + l_2) \cdot (\tau_1 - t_{\scriptscriptstyle H}) , \, M.
$$

 $n_1=1/1$  $n_2=1_2/1$ 

 $C_B=0.75(8 \cdot n_1^2+3)/n_1^2(3 \cdot n_1+2)$  $C_C=0.75(8 \cdot n_2^2+3)/n_2^2(3 \cdot n_2+2)$ 

Напряжение изгиба в угловых точках

 $\delta_{\rm B} = C_{\rm B} \cdot \Delta \cdot \text{E} \cdot d_{\rm H} / l^2$ , M $\Pi$ a.  $\delta_{\rm C}$ =С<sub>С</sub>∙ $\Delta$ ∙Е∙d<sub>н</sub>/l<sup>2</sup>, МПа.

Что меньше 100 МПа.

Первоначально при расчете Z-образного компенсатора учитывалось, что их длина не должна 1,2∙Lп.

 СИБИРСКИЙ ФЕДЕРАЛЬНЫЙ УНИВЕРСИТЕТ --------------- Кафедра Теплогазоснабжения и вентиляции Дисциплина: Теплоснабжени Разработчик - к.т.н., доц.В.И.Карпов \*\*\*\*\*\*\*\*\*\*\*\*\*\*\*\*\*\*\*\*\*\*\*\*\*\*\*\*\*\*\*\*\*\*\*\*\*\*\*\*\*\*\*\*\*\*\* \* ПРОГРАММА РАСЧЕТА ГЕОМЕТРИЧЕСКИХ И \* ПРОЧНОСТНЫХ ХАРАКТЕРИСТИК УЧАСТКОВ САМОКОМПЕНСАЦИИ ТЕПЛОВОЙ СЕТИ \* СО СВАРНЫМИ ОТВОДАМИ \* << KOMPENS >><br>-------------- \* -------------- \* \*\*\*\*\*\*\*\*\*\*\*\*\*\*\*\*\*\*\*\*\*\*\*\*\*\*\*\*\*\*\*\*\*\*\*\*\*\*\*\*\*\*\*\*\*\*\*

> Объект расчета:Тепловая сеть НПС ?МАРИИНСК? Время проведения расчета:05-22-2019 Ответств.за расчет:Косенко А.Н. гр.СБ15-51Б

> > <<< ВХОДНЫЕ ПАРАМЕТРЫ >>>

 Номер участка теплосети - 1 Наружный диаметр трубопровода, мм = 50 Толщина стенки трубы, мм = 3.5 Длина 1-го (большего) плеча участка, м = 9 Длина 2-го (меньшего) плеча участка, м = 6 Расстояние между плечами, м = 6 Температурный перепад в теплосети (при монт. и экспл.), гр = 95 Угол между плечами участка, град = 90 Рабочее давление среды в трубопроводе, МПа = .3

<<< РЕЗУЛЬТАТЫ РАСЧЕТА >>>

 Величина температурного удлинения,см= 2 Напряжение от тепловых удлинений в опасной точке (A), МПа = 3 Напряжение от тепловых удлинений в опасной точке (B), МПа = 7 Вес 1 п.м. трубы с водой и изоляцией, Н/м = 67 Пролет между скользящими опорами, м = 4.7 Количество опор на участке теплосети, шт = 4 Осевое усилие, передаваемое на неподвижную опору, кН = 3 То же при размерности, Т\*с = 0 Произведен расчет Z-образ. участка ----------------------

 СИБИРСКИЙ ФЕДЕРАЛЬНЫЙ УНИВЕРСИТЕТ --------------- Кафедра Теплогазоснабжения и вентиляции Дисциплина: Теплоснабжени Разработчик - к.т.н., доц.В.И.Карпов \*\*\*\*\*\*\*\*\*\*\*\*\*\*\*\*\*\*\*\*\*\*\*\*\*\*\*\*\*\*\*\*\*\*\*\*\*\*\*\*\*\*\*\*\*\*\* \* ПРОГРАММА РАСЧЕТА ГЕОМЕТРИЧЕСКИХ И \* \* ПРОЧНОСТНЫХ ХАРАКТЕРИСТИК УЧАСТКОВ \* \* САМОКОМПЕНСАЦИИ ТЕПЛОВОЙ СЕТИ \* \* СО СВАРНЫМИ ОТВОДАМИ \* << KOMPENS >><br>-------------- \* -------------- \* \*\*\*\*\*\*\*\*\*\*\*\*\*\*\*\*\*\*\*\*\*\*\*\*\*\*\*\*\*\*\*\*\*\*\*\*\*\*\*\*\*\*\*\*\*\*\*

> Объект расчета: Тепловая сеть НПС ?МАРИИНСК? Время проведения расчета:05-22-2019 Ответств.за расчет: Косенко А.Н. гр.СБ15-51Б

> > <<< ВХОДНЫЕ ПАРАМЕТРЫ >>>

 Номер участка теплосети - 2 Наружный диаметр трубопровода, мм = 89 Толщина стенки трубы, мм = 3.5 Длина 1-го (большего) плеча участка, м = 12 Длина 2-го (меньшего) плеча участка, м = 10 Расстояние между плечами, м = 1 Температурный перепад в теплосети (при монт. и экспл.), гр = 95 Угол между плечами участка, град = 130 Рабочее давление среды в трубопроводе, МПа = .3

<<< РЕЗУЛЬТАТЫ РАСЧЕТА >>>

 Величина температурного удлинения,см= 1 Напряжение от тепловых удлинений в опасной точке (A), МПа = 8 Вес 1 п.м. трубы с водой и изоляцией, Н/м = 141 Максимальное боковое смещение большого плеча, см = 2 Максимальное боковое смещение малого плеча, см = 2 Пролет между скользящими опорами, м = 5.9 Количество опор на участке теплосети, шт = 4 Осевое усилие, передаваемое на неподвижную опору, кН = 13 То же при размерности, Т\*с = 1 Произведен расчет V-образ. участка ----------------------

 СИБИРСКИЙ ФЕДЕРАЛЬНЫЙ УНИВЕРСИТЕТ --------------- Кафедра Теплогазоснабжения и вентиляции Дисциплина: Теплоснабжени Разработчик - к.т.н., доц.В.И.Карпов \*\*\*\*\*\*\*\*\*\*\*\*\*\*\*\*\*\*\*\*\*\*\*\*\*\*\*\*\*\*\*\*\*\*\*\*\*\*\*\*\*\*\*\*\*\*\* ПРОГРАММА РАСЧЕТА ГЕОМЕТРИЧЕСКИХ И \* ПРОЧНОСТНЫХ ХАРАКТЕРИСТИК УЧАСТКОВ \* САМОКОМПЕНСАЦИИ ТЕПЛОВОЙ СЕТИ СО СВАРНЫМИ ОТВОДАМИ << KOMPENS >><br>--------------- \* -------------- \* \*\*\*\*\*\*\*\*\*\*\*\*\*\*\*\*\*\*\*\*\*\*\*\*\*\*\*\*\*\*\*\*\*\*\*\*\*\*\*\*\*\*\*\*\*\*\* Объект расчета: Тепловая сеть НПС ?МАРИИНСК? Время проведения расчета:05-22-2019 Ответств.за расчет: Косенко А.Н. гр.СБ15-51Б <<< ВХОДНЫЕ ПАРАМЕТРЫ >>> Номер участка теплосети - 3 Наружный диаметр трубопровода, мм = 89 Толщина стенки трубы, мм = 3.5 Длина 1-го (большего) плеча участка, м = 15 Длина 2-го (меньшего) плеча участка, м = 4 Расстояние между плечами, м = 4 Температурный перепад в теплосети (при монт. и экспл.), гр = 95 Угол между плечами участка, град = 90 Рабочее давление среды в трубопроводе, МПа = .3 <<< РЕЗУЛЬТАТЫ РАСЧЕТА >>>

> Величина температурного удлинения,см= 2 Напряжение от тепловых удлинений в опасной точке (A), МПа = 34 Вес 1 п.м. трубы с водой и изоляцией, Н/м = 141 Пролет между скользящими опорами, м = 5.9 Количество опор на участке теплосети, шт = 4 Осевое усилие, передаваемое на неподвижную опору, кН = 37 То же при размерности, Т\*с = 4 Произведен расчет Г-образ. участка ----------------------

 СИБИРСКИЙ ФЕДЕРАЛЬНЫЙ УНИВЕРСИТЕТ --------------- Кафедра Теплогазоснабжения и вентиляции Дисциплина: Теплоснабжени Разработчик - к.т.н., доц.В.И.Карпов \*\*\*\*\*\*\*\*\*\*\*\*\*\*\*\*\*\*\*\*\*\*\*\*\*\*\*\*\*\*\*\*\*\*\*\*\*\*\*\*\*\*\*\*\*\*\* \* ПРОГРАММА РАСЧЕТА ГЕОМЕТРИЧЕСКИХ И \* \* ПРОЧНОСТНЫХ ХАРАКТЕРИСТИК УЧАСТКОВ \* САМОКОМПЕНСАЦИИ ТЕПЛОВОЙ СЕТИ СО СВАРНЫМИ ОТВОДАМИ << KOMPENS >><br>-------------- \* -------------- \* \*\*\*\*\*\*\*\*\*\*\*\*\*\*\*\*\*\*\*\*\*\*\*\*\*\*\*\*\*\*\*\*\*\*\*\*\*\*\*\*\*\*\*\*\*\*\* Объект расчета: Тепловая сеть НПС ?МАРИИНСК? Время проведения расчета:05-22-2019 Ответств.за расчет: Косенко А.Н. гр.СБ15-51Б <<< ВХОДНЫЕ ПАРАМЕТРЫ >>> Номер участка теплосети - 4 Наружный диаметр трубопровода, мм = 50 Толщина стенки трубы, мм = 3.5 Длина 1-го (большего) плеча участка, м = 9 Длина 2-го (меньшего) плеча участка, м = 5 Расстояние между плечами, м = 6 Температурный перепад в теплосети (при монт. и экспл.), гр = 95 Угол между плечами участка, град = 90 Рабочее давление среды в трубопроводе, МПа = .3 <<< РЕЗУЛЬТАТЫ РАСЧЕТА >>> Величина температурного удлинения,см= 2 Напряжение от тепловых удлинений в опасной точке (A), МПа = 2 Напряжение от тепловых удлинений в опасной точке (B), МПа = 6 Вес 1 п.м. трубы с водой и изоляцией, Н/м = 67 Пролет между скользящими опорами, м = 4.7 Количество опор на участке теплосети, шт = 4 Осевое усилие, передаваемое на неподвижную опору, кН = 3 То же при размерности, Т\*с = 0 Произведен расчет Z-образ. участка ----------------------

 СИБИРСКИЙ ФЕДЕРАЛЬНЫЙ УНИВЕРСИТЕТ --------------- Кафедра Теплогазоснабжения и вентиляции Дисциплина: Теплоснабжени Разработчик - к.т.н., доц.В.И.Карпов \*\*\*\*\*\*\*\*\*\*\*\*\*\*\*\*\*\*\*\*\*\*\*\*\*\*\*\*\*\*\*\*\*\*\*\*\*\*\*\*\*\*\*\*\*\*\* \* ПРОГРАММА РАСЧЕТА ГЕОМЕТРИЧЕСКИХ И \* \* ПРОЧНОСТНЫХ ХАРАКТЕРИСТИК УЧАСТКОВ \* САМОКОМПЕНСАЦИИ ТЕПЛОВОЙ СЕТИ \* СО СВАРНЫМИ ОТВОДАМИ \* << KOMPENS >><br>-------------- \* -------------- \* \*\*\*\*\*\*\*\*\*\*\*\*\*\*\*\*\*\*\*\*\*\*\*\*\*\*\*\*\*\*\*\*\*\*\*\*\*\*\*\*\*\*\*\*\*\*\* Объект расчета: Тепловая сеть НПС ?МАРИИНСК? Время проведения расчета:05-22-2019 Ответств.за расчет: Косенко А.Н. гр.СБ15-51Б <<< ВХОДНЫЕ ПАРАМЕТРЫ >>> Номер участка теплосети - 5 Наружный диаметр трубопровода, мм = 100 Толщина стенки трубы, мм = 4 Длина 1-го (большего) плеча участка, м = 21 Длина 2-го (меньшего) плеча участка, м = 8 Расстояние между плечами, м = 3 Температурный перепад в теплосети (при монт. и экспл.), гр = 95 Угол между плечами участка, град = 160 Рабочее давление среды в трубопроводе, МПа = .3 <<< РЕЗУЛЬТАТЫ РАСЧЕТА >>> Величина температурного удлинения,см= 2 Напряжение от тепловых удлинений в опасной точке (A), МПа = 22 Вес 1 п.м. трубы с водой и изоляцией, Н/м = 177 Максимальное боковое смещение большого плеча, см = 3 Максимальное боковое смещение малого плеча, см = 4 Пролет между скользящими опорами, м = 6.4 Количество опор на участке теплосети, шт = 5 Осевое усилие, передаваемое на неподвижную опору, кН = 34 То же при размерности, Т\*с = 3 Произведен расчет V-образ. участка ----------------------

#### Заключение

В работе была выполнена наладка теплогидравлического режима НПС «Мариинск».

Рассчитаны тепловые нагрузки и расходы теплоносителя, гидравлический наладочный расчет тепловой сети, расчет и подбор балансировочной арматуры с выбором настроечных параметров, расчет компенсаторов тепловых деформации тепловой сети.

Осуществлена подземная прокладка сетей. На основании проектных данных и натурных обмеров зданий определены расчетные тепловые нагрузки и расчетные расходы теплоносителя. Для этого была использована специальная компьютерная программа, которая позволяет рассчитывать расходы теплоносителя в системе. На основании расчетной схемы произведен гидравлический расчет тепловых сетей и произведена расчетная наладка гидравлического режима с использованием балансировочной арматуры. Для всех зданий определены значения располагаемых напоров на тепловых вводах всех абонентов. По результатам гидравлического расчета построен пьезометрический график Анализ графика показывает, что все абоненты данной нефтеперекачивающей станции находятся в нормальных гидравлических условиях. Также произведены расчеты балансировочной арматуры V-образных, Z-образных, Г-образных компенсаторов.

## Список литературы

- 1. Проектирование тепловых пунктов СП 41-101-95 М.1997.
- 2. Теплофикация и тепловые сети. Соколов Е.Я. Энергоиздат 1982.
- 3. Теплоснабжение Козин В.Е. Высшая школа 1980.
- 4. Справочник проектировщика. Проектирование тепловых сетей. Николаев А.А. Москва 1965.
- 5. СНиП 41-02-2003 Тепловые сети.
- 6. Теплоснабжение Ионин.А.А.. Учебник для вузов1982.
- 7. Сборник задач по теплофикации и тепловым сетям Сафонов А.П.1985

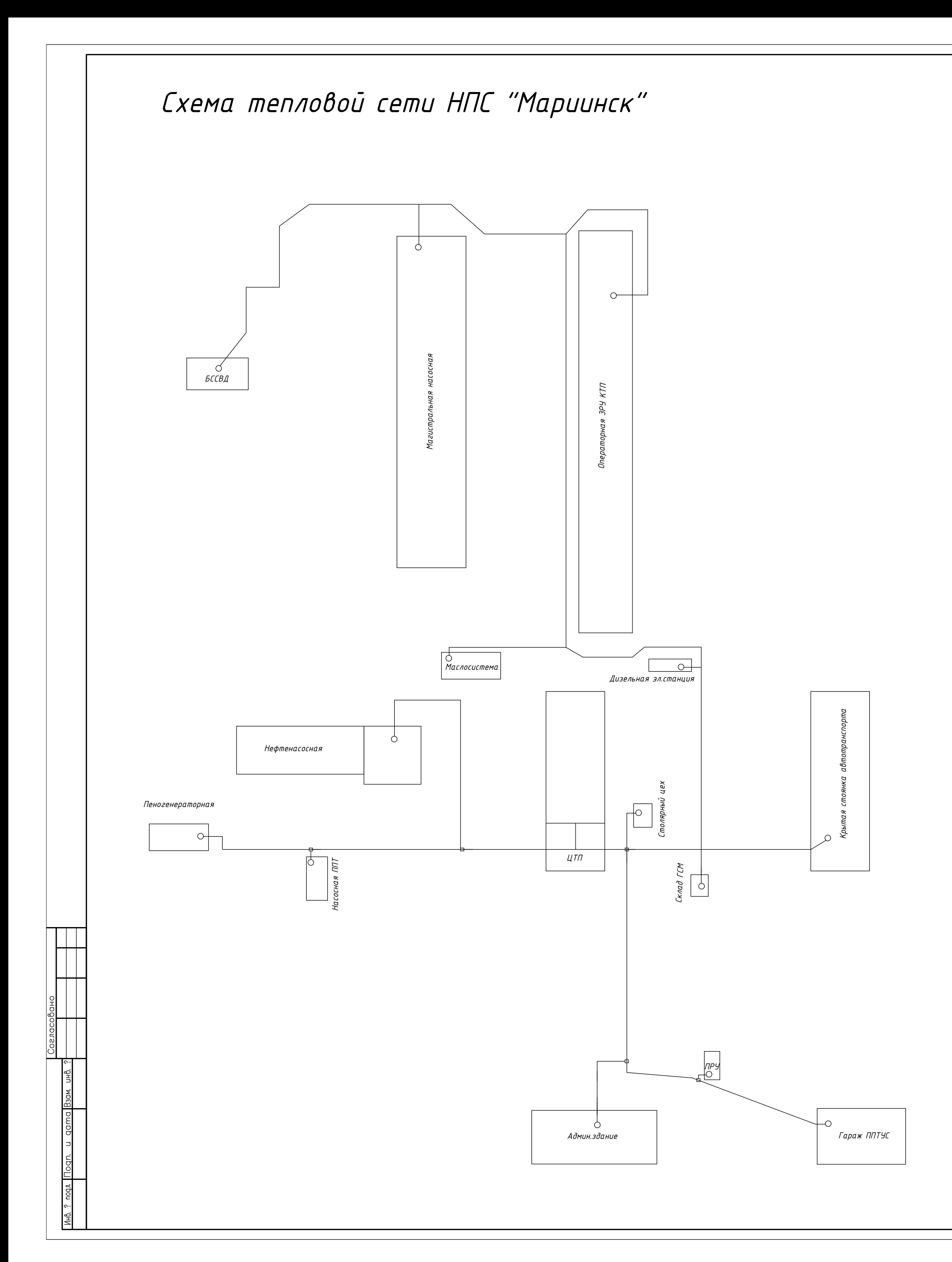

## Тепловые нагрузки систем теплопотребления НПС "Мариинск"

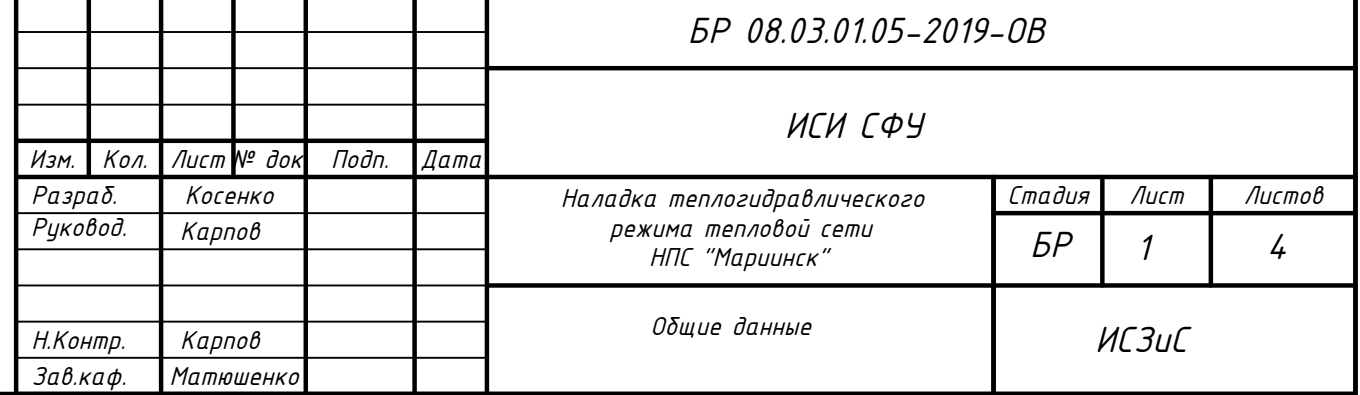

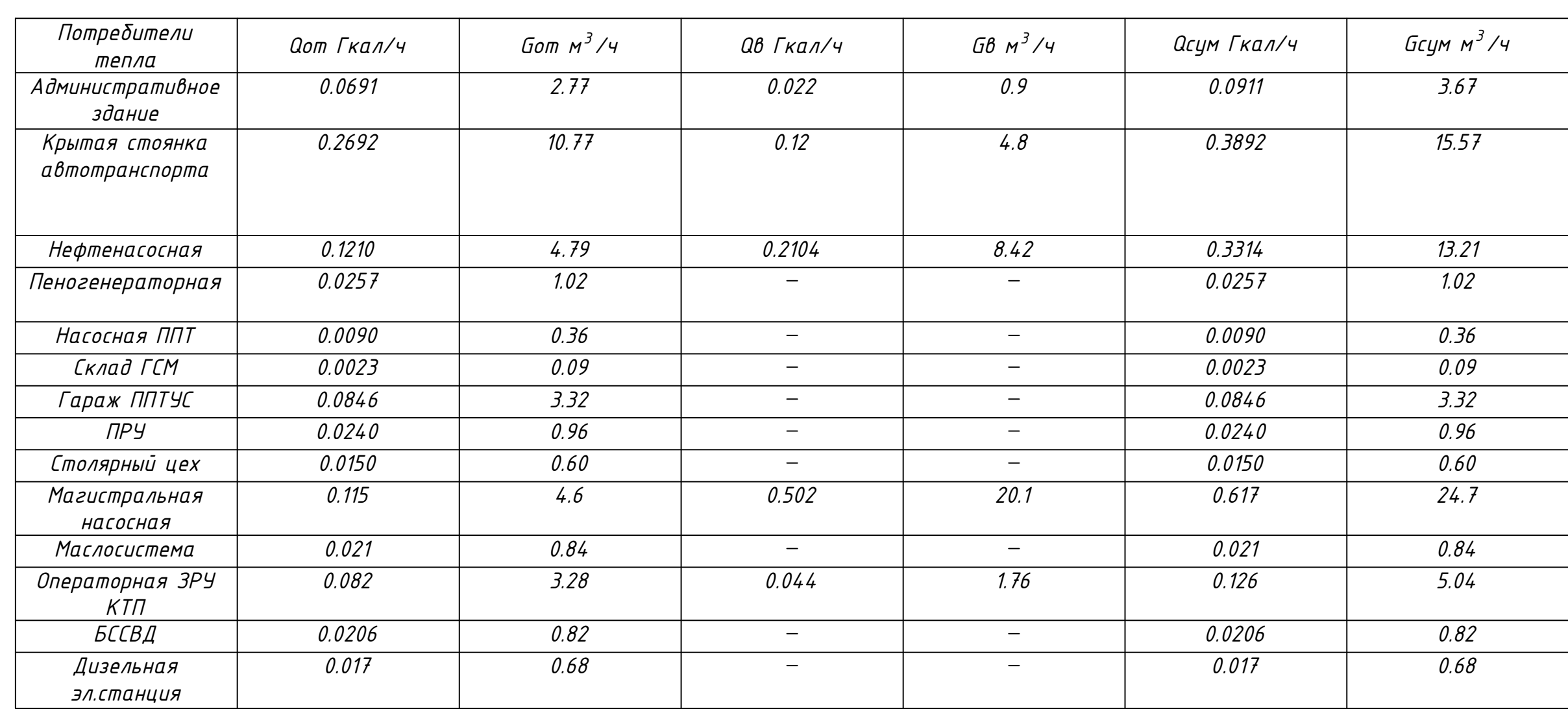

## Ведомость рабочих чертежей

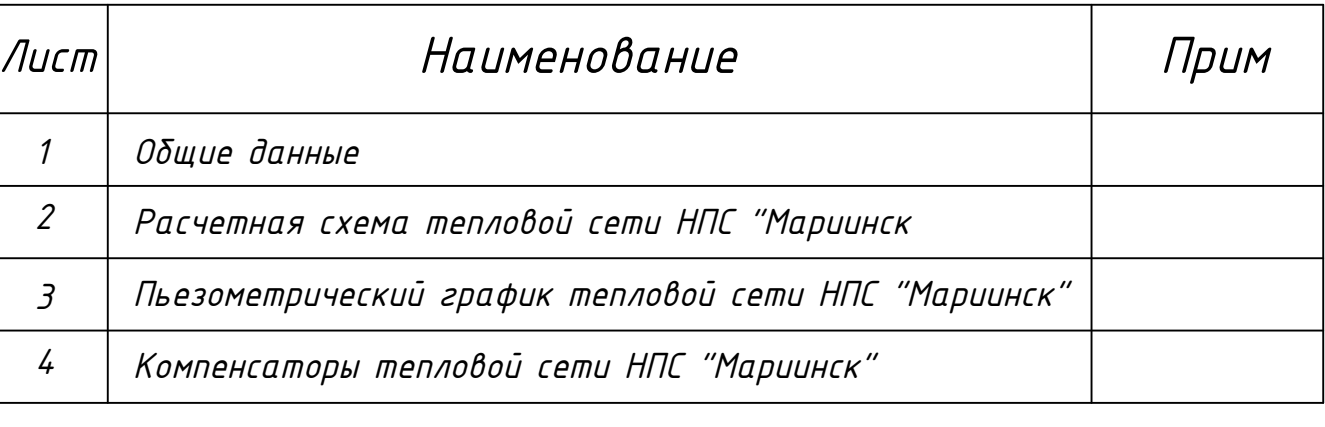

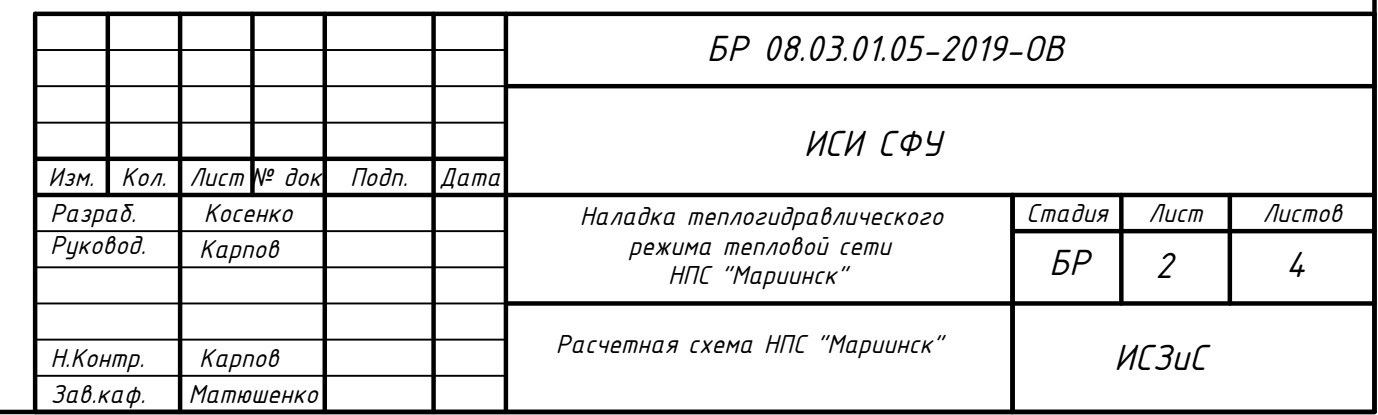

## Исходные данные по абонентам и магистралям открытой тепловой сети

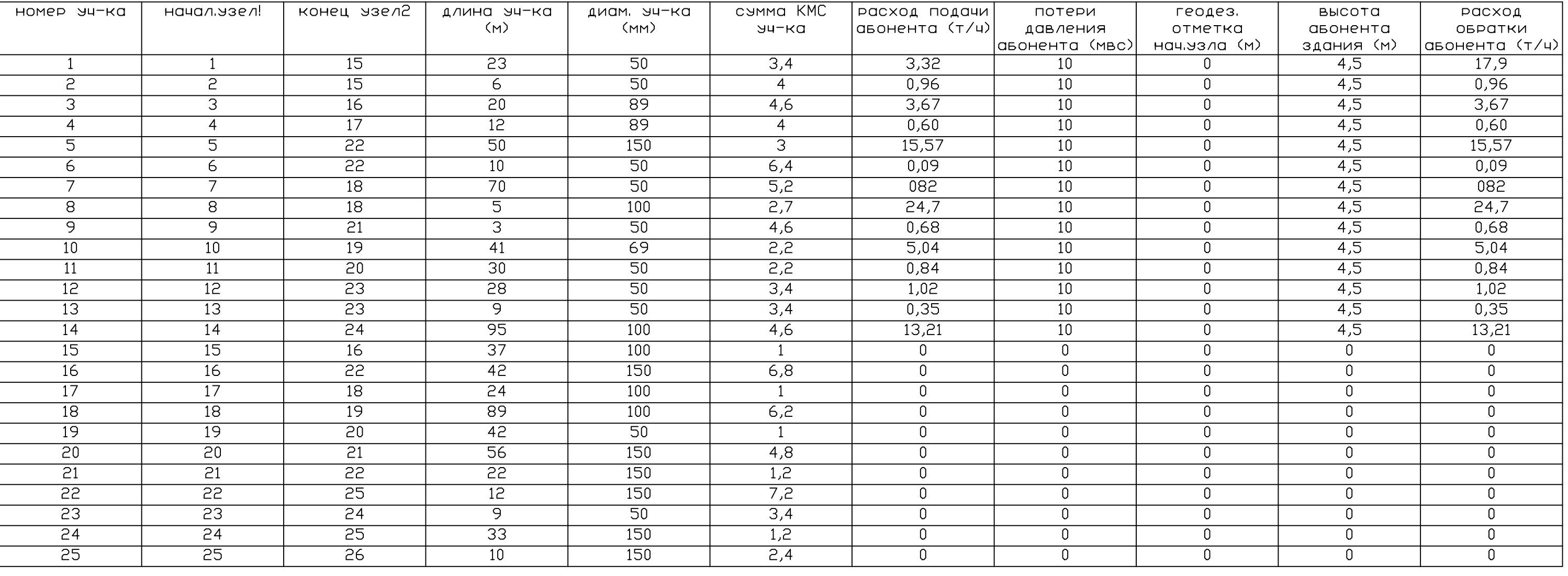

Результаты расчета по магистралям от источника тепла

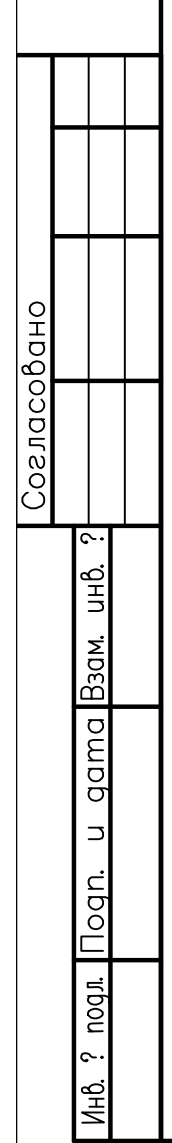

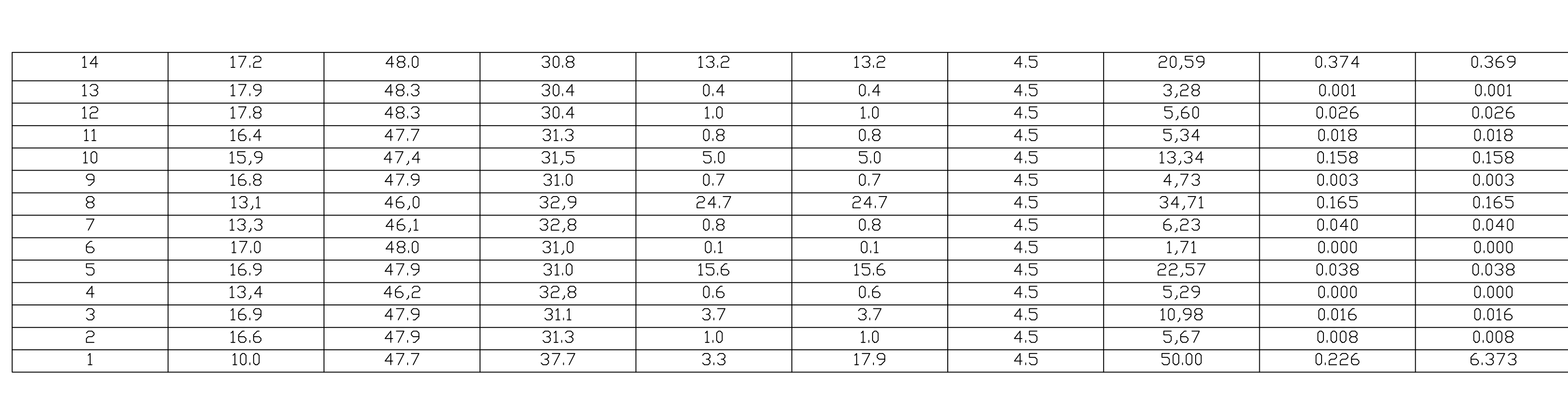

## Результаты расчета по абонентам и магистралям системы

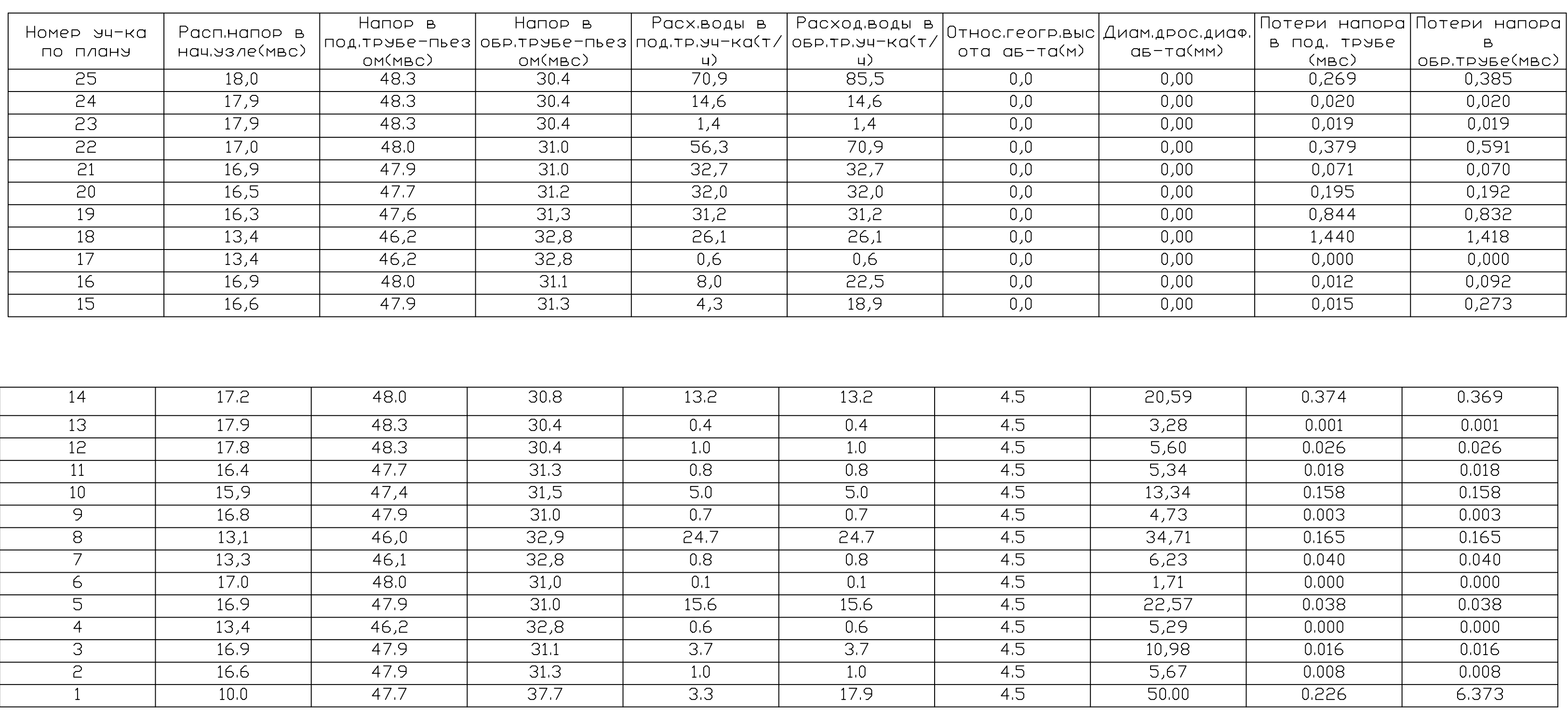

Принятая шероховатость стенок труб,мм= .5 Суммарный расход воды в системе теплоснабжения,т/ч= 70.87 Суммарная требуемая тепловая мощность системы,кВт= 7418 Суммарные потери теплоты в подающей магистрали,кВт= 63 Кольцо с максимальной потерей давления проходит через абонент N% 1 Суммарные потери давления по главному циркуляционному кольцу,мвс= 18 Потери теплоты в под.магистр.(в проц.от мощн.сист.теплоснаб.),%= 1 Максималь.невязка по давлению между кольцами системы без шайб, $\mathscr{L} = 42$  Гидравлическая характеристика системы теплоснабжения,Па/(кг/с)2= 394 Неоδходимая величина напора в под.труδе на теплоист, мвс= 49 Неоδходимая величина напора β оδр.труδе на теплоист, мвс= 30 Доля электрич.мощности сетевого насоса,приходящ.на сеть,кВт= 5.39 Сезонная стоимость перекачки теплонос. только по сети,руб/год= 9808 Сезонная стоимость потерь теплоты под. трубопр.сети,руб/год= 115555

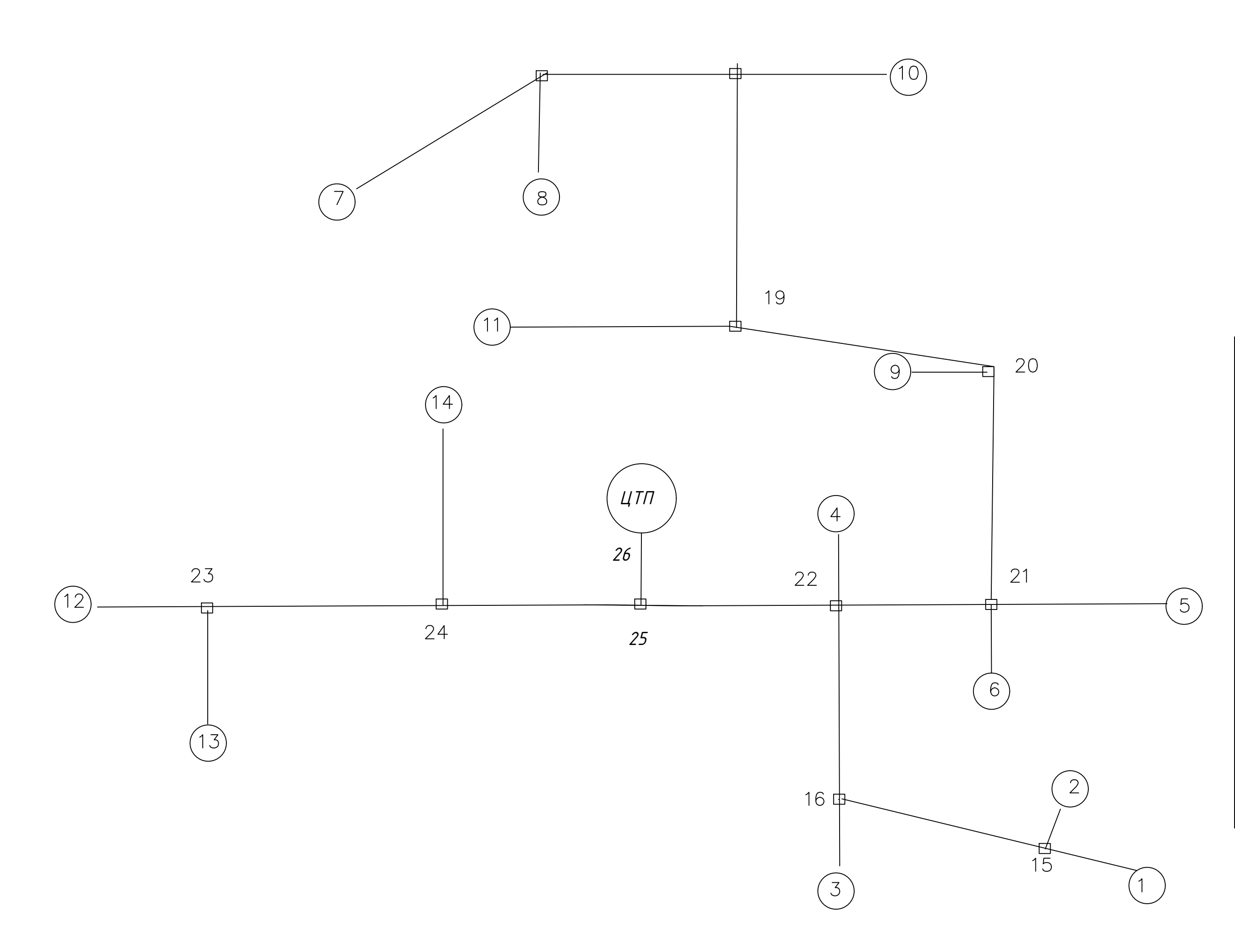

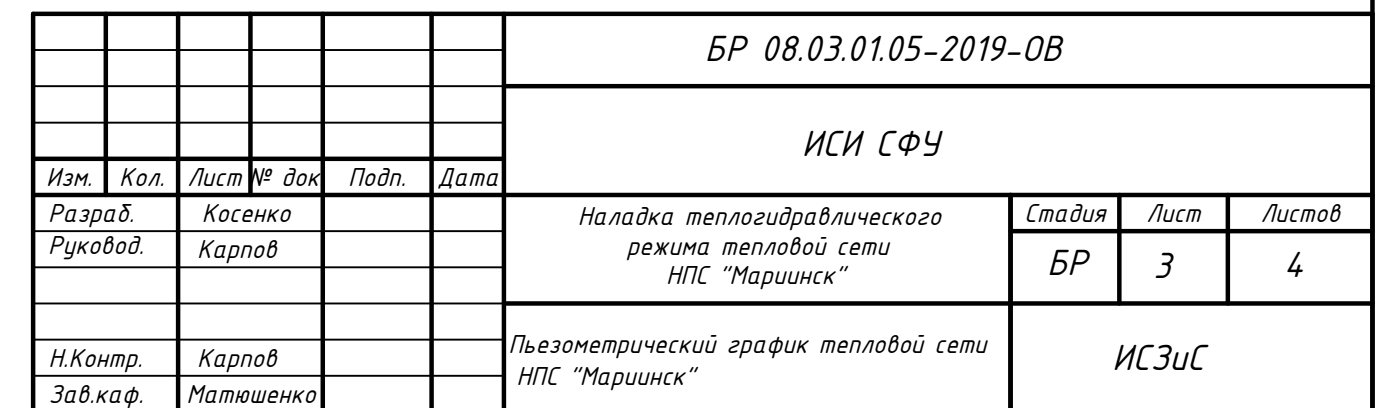

Пьезометрический график тепловой сети НПС "Мариинск"

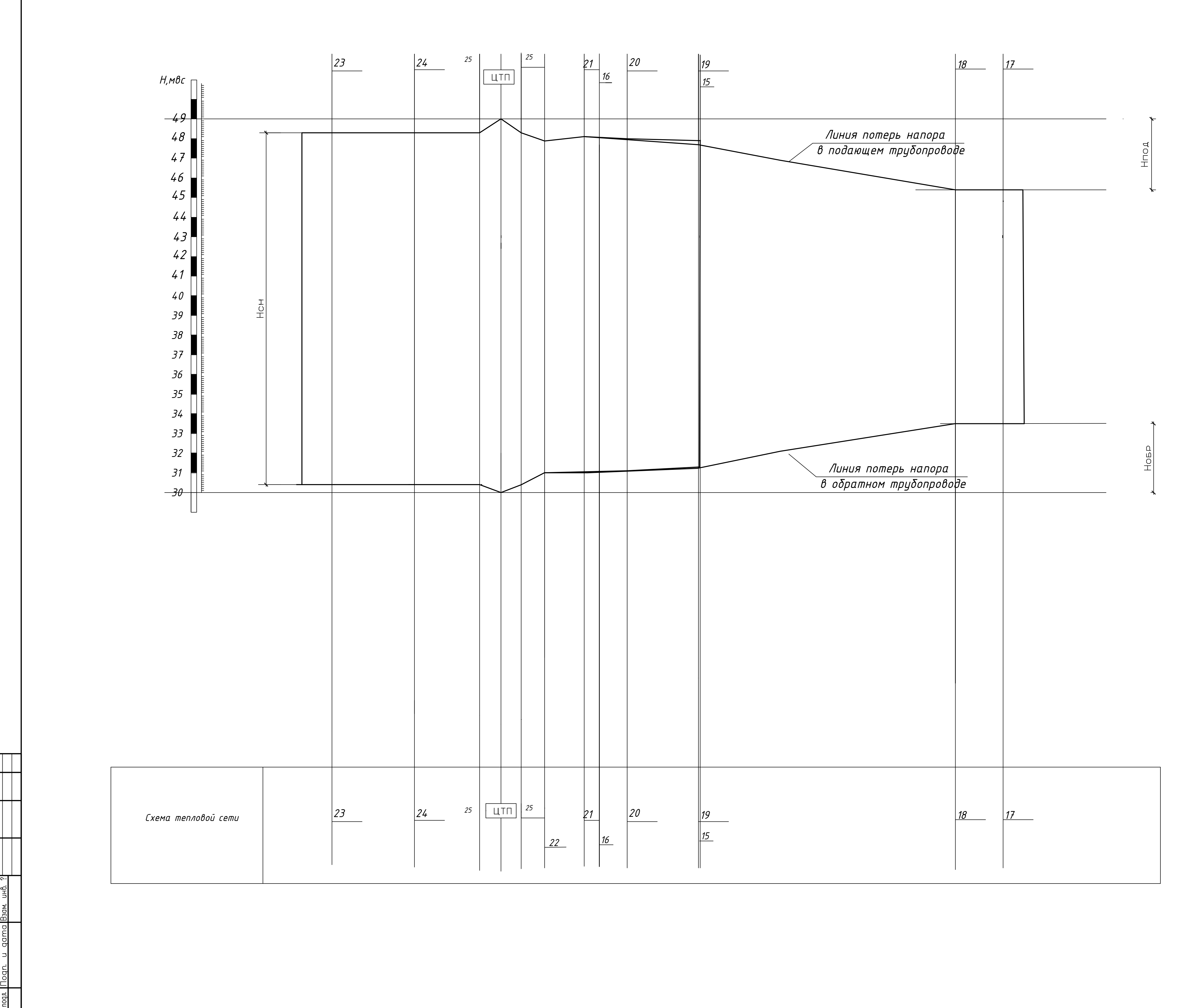

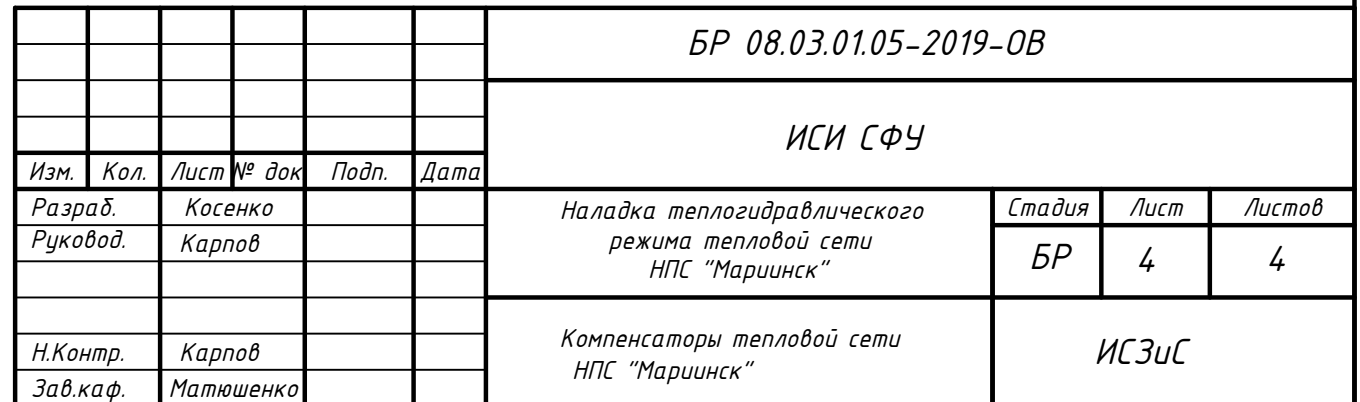

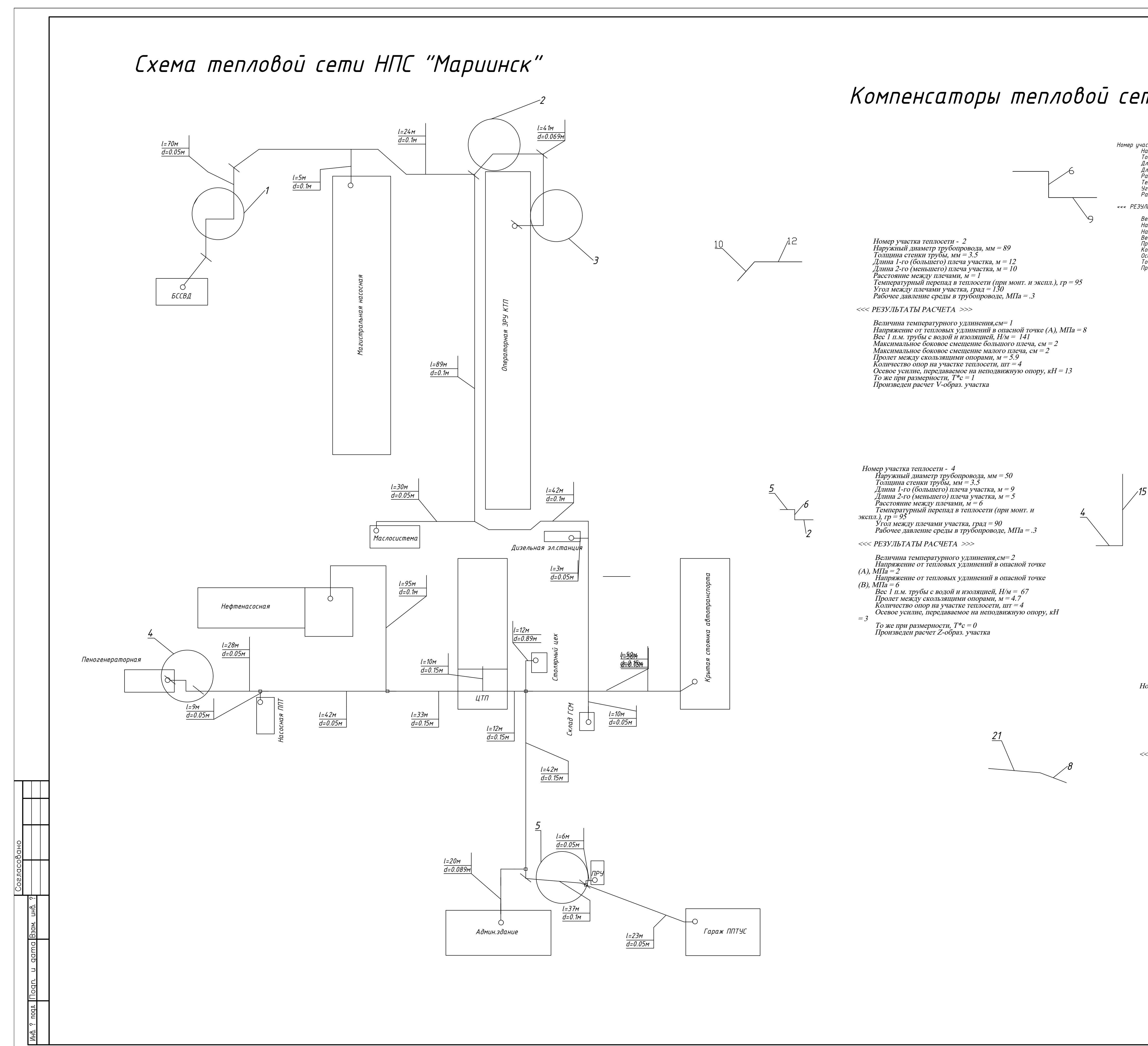

Номер участка теплосети - 1 Наружный диаметр трубопровода, мм = 50 Толщина стенки трубы, мм = 3.5 Длина 1-го (большего) плеча участка, м = 9 Длина 2-го (меньшего) плеча участка, м = 6 Расстояние между плечами, м = 6 Температурный перепад в теплосети (при монт. и экспл.), гр = 95 Угол между плечами участка, град = 90 Рабочее давление среды в трубопроводе, МПа = .3 <<< РЕЗУЛЬТАТЫ РАСЧЕТА >>> Величина температурного удлинения,см= 2 Напряжение от тепловых удлинений в опасной точке (A), МПа = 3 Напряжение от тепловых удлинений в опасной точке (B), МПа = 7 Вес 1 п.м. трубы с водой и изоляцией, Н/м = 67 Пролет между скользящими опорами, м = 4.7 Количество опор на участке теплосети, шт = 4 Осевое усилие, передаваемое на неподвижную опору, кН = 3 То же при размерности, Т\*с = 0 Произведен расчет Z-образ. участка ---------------------- Номер участка теплосети - 3 Наружный диаметр трубопровода, мм = 89 Толщина стенки трубы, мм = 3.5 Длина 1-го (большего) плеча участка, м = 15 Длина 2-го (меньшего) плеча участка, м = 4 Расстояние между плечами, м $=4$  Температурный перепад в теплосети (при монт. и экспл.), гр = 95 Угол между плечами участка, град = 90 Рабочее давление среды в трубопроводе, МПа = .3 <<< РЕЗУЛЬТАТЫ РАСЧЕТА >>> Величина температурного удлинения,см= 2 Напряжение от тепловых удлинений в опасной точке (A), МПа = 34 Вес 1 п.м. трубы с водой и изоляцией, Н/м = 141 Пролет между скользящими опорами, м = 5.9 Количество опор на участке теплосети, шт = 4 Осевое усилие, передаваемое на неподвижную опору,  $kH = 37$ То же при размерности,  $T^*c = 4$  Произведен расчет Г-образ. участка Номер участка теплосети - 5 Наружный диаметр трубопровода, мм = 100 Толщина стенки трубы, мм = 4 Длина 1-го (большего) плеча участка, м = 21 Длина 2-го (меньшего) плеча участка, м = 8  $\overrightarrow{P}$ асстояние между плечами,  $\overrightarrow{n} = 3$  Температурный перепад в теплосети (при монт. и экспл.), гр = 95 Угол между плечами участка, град = 160 Рабочее давление среды в трубопроводе, МПа = .3 <<< РЕЗУЛЬТАТЫ РАСЧЕТА >>> Величина температурного удлинения,см= 2 Напряжение от тепловых удлинений в опасной точке (A), МПа = 22 Вес 1 п.м. трубы с водой и изоляцией, Н/м = 177 Максимальное боковое смещение большого плеча, см = 3 Максимальное боковое смещение малого плеча, см = 4 Пролет между скользящими опорами, м = 6.4  $\,$ Количество опор на участке теплосети,  $\mu = 5$ Осевое усилие, передаваемое на неподвижную опору,  $\kappa H = 34$ То же при размерности,  $T^*c = 3$ Произведен расчет V-образ. участка

# Компенсаторы тепловой сети НПС "Мариинск"

Федеральное государственное автономное образовательное учреждение высшего образования «СИБИРСКИЙ ФЕДЕРАЛЬНЫЙ УНИВЕРСИТЕТ»

Инженерно - строительный институт

Кафедра Инженерных систем зданий и сооружений

УТВЕРЖДАЮ Заведующий кафедрой Vice & A.V. Matromeriko подпись инициалы, фамилия  $\kappa$  5  $\approx$   $\alpha$  2019  $\Gamma$ .

#### БАКАЛАВРСКАЯ РАБОТА

08.03.01 «Строительство»

«Наладка теплогидравлического режима тепловой сети НПС «Мариинск»»

Руководитель

доцент, к.т.н подпись, дата должность, ученая степень

В.И.Карпов инициалы, фамилия

Выпускник

Нормоконтролер

подпись, дата rio

В.И.Карпов инициалы, фамилия

А.Н.Косенко инициалы, фамилия

подимсь, дата

Красноярск 2019